### IMPRESO SOLICITUD PARA VERIFICACIÓN DE TÍTULOS OFICIALES

### 1. DATOS DE LA UNIVERSIDAD, CENTRO Y TÍTULO QUE PRESENTA LA SOLICITUD

De conformidad con el Real Decreto 1393/2007, por el que se establece la ordenación de las Enseñanzas Universitarias Oficiales

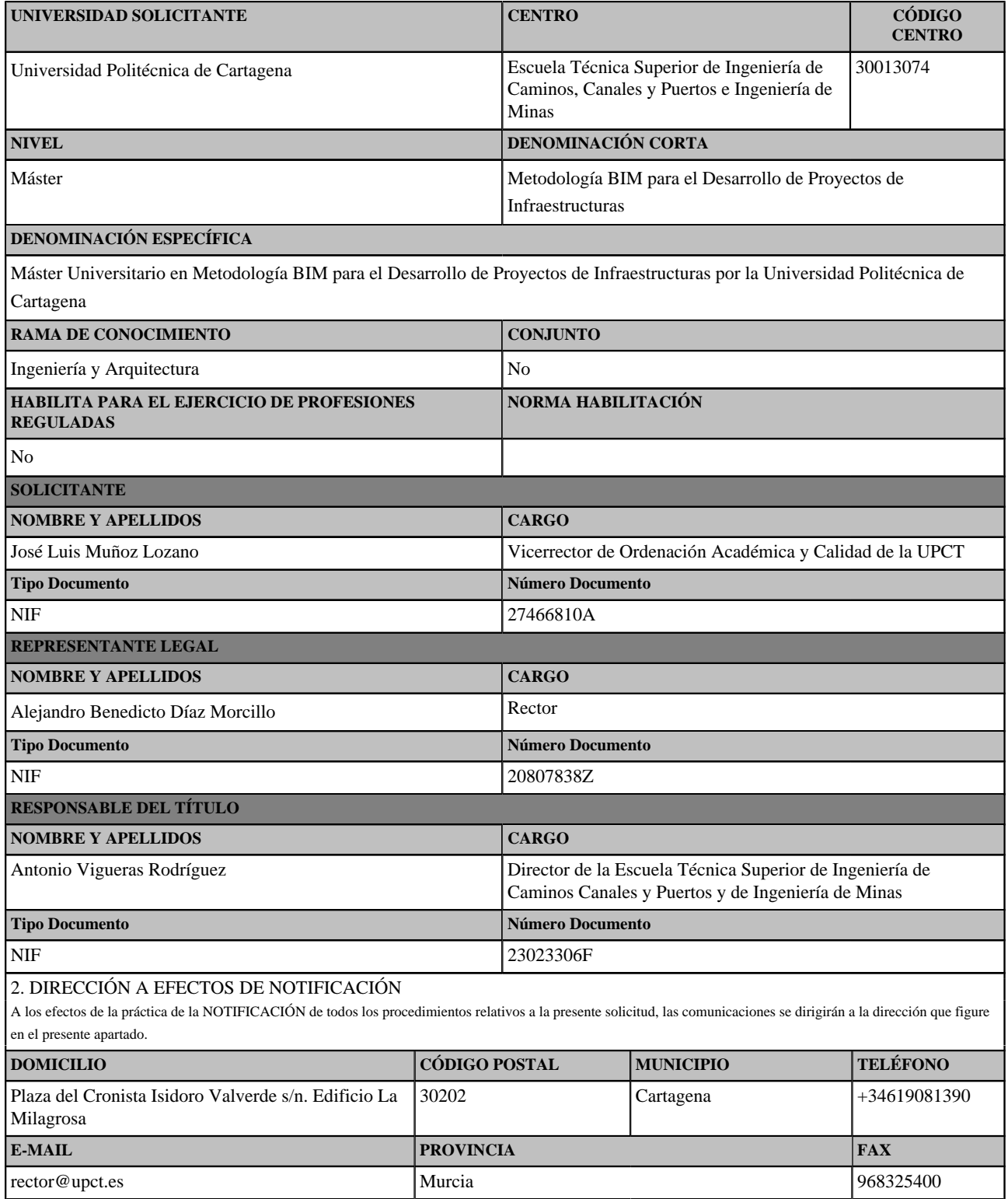

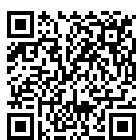

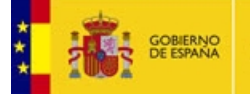

#### 3. PROTECCIÓN DE DATOS PERSONALES

De acuerdo con lo previsto en la Ley Orgánica 5/1999 de 13 de diciembre, de Protección de Datos de Carácter Personal, se informa que los datos solicitados en este impreso son necesarios para la tramitación de la solicitud y podrán ser objeto de tratamiento automatizado. La responsabilidad del fichero automatizado corresponde al Consejo de Universidades. Los solicitantes, como cedentes de los datos podrán ejercer ante el Consejo de Universidades los derechos de información, acceso, rectificación y cancelación a los que se refiere el Título III de la citada Ley 5-1999, sin perjuicio de lo dispuesto en otra normativa que ampare los derechos como cedentes de los datos de carácter personal.

El solicitante declara conocer los términos de la convocatoria y se compromete a cumplir los requisitos de la misma, consintiendo expresamente la notificación por medios telemáticos a los efectos de lo dispuesto en el artículo 59 de la 30/1992, de 26 de noviembre, de Régimen Jurídico de las Administraciones Públicas y del Procedimiento Administrativo Común, en su versión dada por la Ley 4/1999 de 13 de enero.

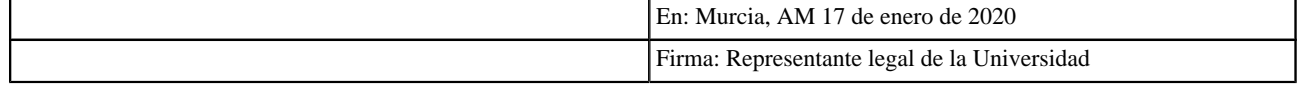

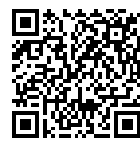

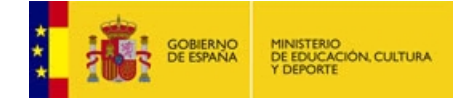

# **1. DESCRIPCIÓN DEL TÍTULO**

### **1.1. DATOS BÁSICOS**

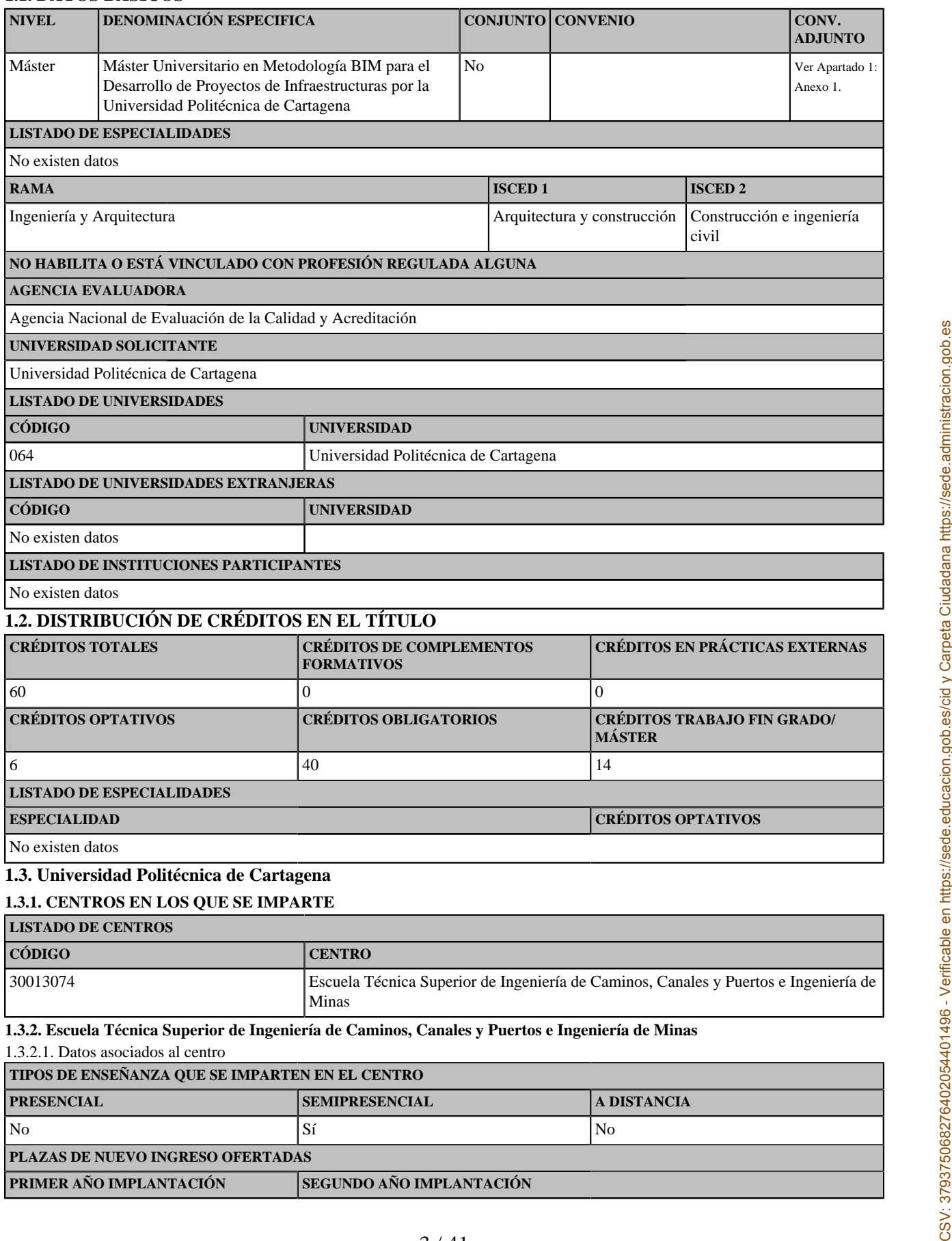

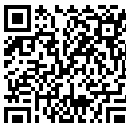

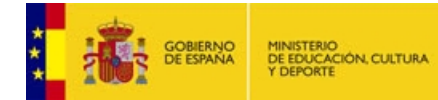

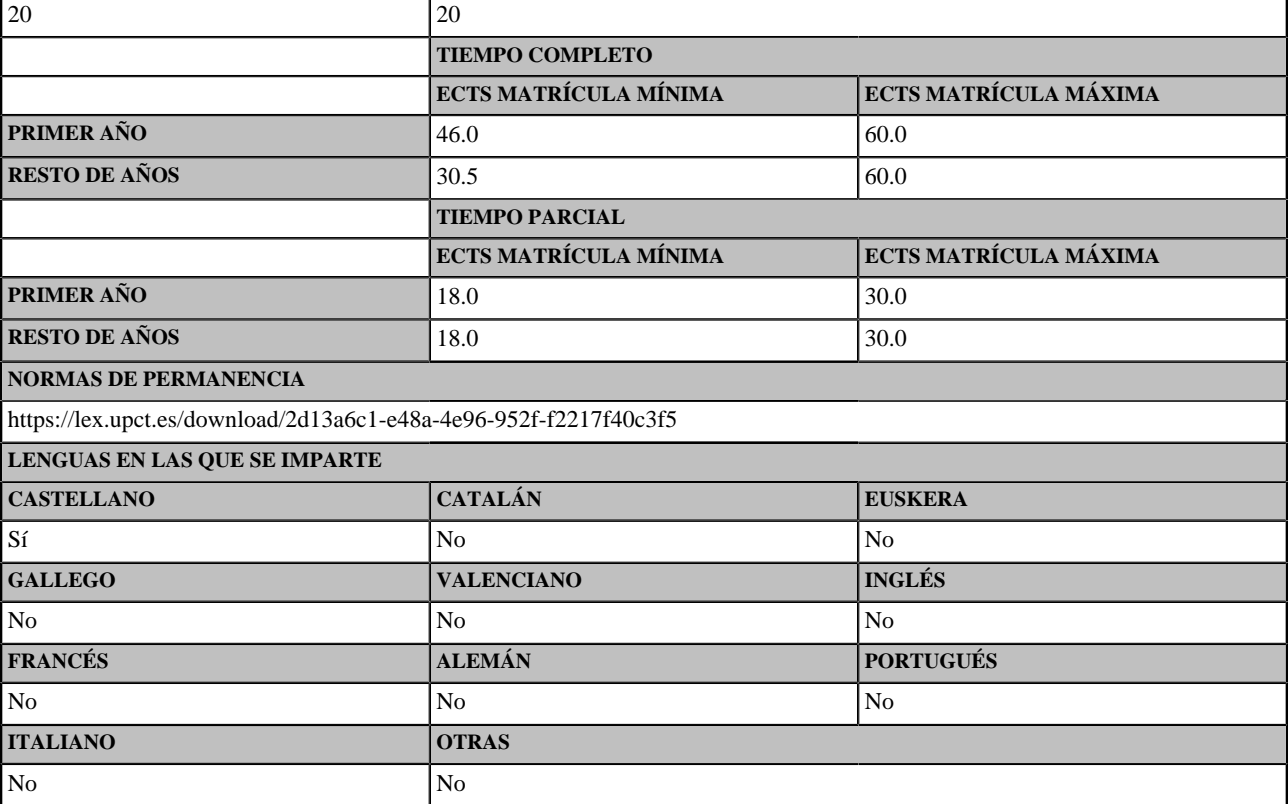

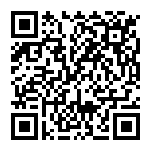

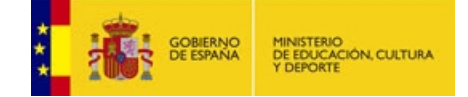

### **2. JUSTIFICACIÓN, ADECUACIÓN DE LA PROPUESTA Y PROCEDIMIENTOS**

Ver Apartado 2: Anexo 1.

#### **3. COMPETENCIAS**

### **3.1 COMPETENCIAS BÁSICAS Y GENERALES**

**BÁSICAS**

CB6 - Poseer y comprender conocimientos que aporten una base u oportunidad de ser originales en el desarrollo y/o aplicación de ideas, a menudo en un contexto de investigación

CB7 - Que los estudiantes sepan aplicar los conocimientos adquiridos y su capacidad de resolución de problemas en entornos nuevos o poco conocidos dentro de contextos más amplios (o multidisciplinares) relacionados con su área de estudio

CB8 - Que los estudiantes sean capaces de integrar conocimientos y enfrentarse a la complejidad de formular juicios a partir de una información que, siendo incompleta o limitada, incluya reflexiones sobre las responsabilidades sociales y éticas vinculadas a la aplicación de sus conocimientos y juicios

CB9 - Que los estudiantes sepan comunicar sus conclusiones y los conocimientos y razones últimas que las sustentan a públicos especializados y no especializados de un modo claro y sin ambigüedades

CB10 - Que los estudiantes posean las habilidades de aprendizaje que les permitan continuar estudiando de un modo que habrá de ser en gran medida autodirigido o autónomo.

#### **GENERALES**

CG01 - Analizar de forma crítica, evaluar y sintetizar ideas nuevas y complejas asociadas a la puesta en práctica de la Metodología BIM en proyectos de Infraestructuras.

CG02 - Analizar de forma crítica documentos técnicos y científicos del ámbito de la metodología BIM y de la gestión de infraestructuras.

CG04 - Modelar infraestructuras en entornos de trabajo BIM.

**3.2 COMPETENCIAS TRANSVERSALES**

CT02 - Trabajar en equipo.

CT03 - Aprender de forma autónoma.

CT05 - Aplicar a la práctica los conocimientos adquiridos.

CT06 - Aplicar criterios éticos y de sostenibilidad en la toma de decisiones.

CT04 - Utilizar con solvencia los recursos de información.

CT07 - Diseñar y emprender proyectos innovadores.

CT01 - Comunicarse oralmente y por escrito de manera eficaz

**3.3 COMPETENCIAS ESPECÍFICAS**

CE01 - Analizar de forma crítica el grado de madurez de la metodología BIM, su implementación, sus usos y sus beneficios potenciales.

CE02 - Construir el modelo BIM, (modelo 3D más la información necesaria de los elementos constructivos), de una obra civil con herramientas informáticas y obtener la documentación gráfica de dicha obra.

CE03 - Construir e interpretar el modelo BIM de la estructura de un edificio convencional.

CE04 - Utilizar herramientas de programación visual para construir modelos geométricos paramétricos de estructuras singulares.

CE05 - Aplicar los conceptos de la gestión de infraestructuras y el equilibrio fundamental entre costes, riesgo y desempeño, orientado a la creación de valor a lo largo del ciclo de vida de las infraestructuras, e integrar la tecnología BIM en la toma de decisiones.

CE06 - Integrar modelos BIM 3D de varias disciplinas (estructura, drenaje, firme, señalización...) de una infraestructura con editores de modelos BIM

CE07 - Realizar simulaciones de las fases de construcción de una obra civil con herramientas BIM 4D.

CE08 - Elaborar detalladamente el presupuesto de una infraestructura a partir de su modelo BIM 3D, optimizando cada una de las partidas en base al modelo generado.

CE09 - Emplear técnicas de realidad virtual para realizar análisis de interferencias e incompatibilidades en el diseño de los distintos sistemas que integran una obra de edificación.

CE11 - Modelar el trazado de una carretera en entornos de trabajo BIM.

CE12 - Generar modelos BIM de puentes convencionales de carretera y ferrocarril.

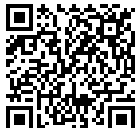

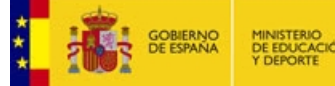

CE13 - Aplicar la terminología de la gestión del riesgo en infraestructuras, el marco de referencia y los procesos de gestión del riesgo, así como las técnicas que se utilizan para identificar, analizar y evaluar el riesgo, y usar herramientas digitales BIM en el entorno de la gestión del riesgo en infraestructuras.

CE-TFM - Aplicar conocimientos adquiridos durante el Máster para abordar el desarrollo de proyectos de infraestructuras con metodología BIM en su fase de diseño, construcción o de gestión de activos.

### **4. ACCESO Y ADMISIÓN DE ESTUDIANTES**

**4.1 SISTEMAS DE INFORMACIÓN PREVIO**

Ver Apartado 4: Anexo 1.

#### **4.2 REQUISITOS DE ACCESO Y CRITERIOS DE ADMISIÓN**

#### **4.2.1. Requisitos de acceso**

De acuerdo con el artículo 6 del Reglamento de Estudios Oficiales de Máster de la Universidad Politécnica de Cartagena, aprobado por Consejo de Gobierno en su sesión del 5 de noviembre de 2015 y modificado en la sesión de 17 de mayo de 2017.

Se podrá acceder a un Máster oficial en cada uno de los siguientes casos:

- 1. Estar en posesión de un título universitario oficial español u otro expedido por una institución de educación superior del Espacio Europeo de Educación Superior<br>(EEES) que faculte en el país expedidor del título para el
- 2. Los titulados/as conforme a sistemas educativos ajenos al EEES podrán acceder a los estudios oficiales de Máster sin necesidad de homologar sus títulos. Previamente, la Universidad deberá comprobar que acreditan un nivel de formación equivalente a los correspondientes títulos universitarios oficiales españoles y que la<br>titulación obtenida faculta, en el país expedidor del título logación del título previo de que esté en posesión el interesado/a, ni su reconocimiento a otros efectos que el de cursar las enseñanzas de Máster.

Para el acceso a los estudios de Máster, quienes acrediten poseer un título extranjero no homologado en España deberán solicitar, con antelación al proceso de admisión, la comprobación del nivel de formación equivalente de sus estudios con una de las titulaciones oficiales españolas. La solicitud<br>de comprobación de nivel de formación equivalente se resolverá, previo i la Comisión del Consejo de Gobierno de la UPCT competente en temas de enseñanzas oficiales de Máster (en adelante, la Comisión de Posgrado). La solicitud y la documentación acreditativa que deben aportar los candidatos/as se tramitarán en la forma que se establezca en las normas e instrucciones de admisión y matrícula para cada Curso académico.

#### **4.2.2. Perfiles de Ingreso Recomendados.**

- Perfil A: Estudiantes en posesión de un título universitario oficial que habilite para el ejercicio de la profesión regulada de Ingeniero de Caminos, Canales y Puertos tanto en la ordenación académica actual como en las anteriores, así como sus equivalentes en otros sistemas de educación superior extranjeros.
- **·** Perfil B: Títulos universitarios oficiales que habiliten para el ejercicio de la profesión de Ingeniero Técnico de Obras Públicas, tanto en la ordenación académica actual como en las anteriores, así como sus equivalentes en otros sistemas de educación superior extranjeros que permitan en el país expedidor del título el acceso a las enseñanzas de postgrado.

#### **4.2.3. Criterios y baremo de admisión en caso de demanda mayor que la oferta.**

Cuando la demanda supere la oferta, se considerará el siguiente orden de preferencia:

- 1. Estudiantes en posesión de uno de los títulos universitarios recogidos en el perfil de ingreso recomendado A de este título.
- 2. Estudiantes que hayan superado al menos 60 ECTS en un programa de Máster Universitario en Ingeniería de Caminos Canales y Puertos.<br>3. Estudiantes en posesión de uno de los títulos universitarios recogidos en el perfil d
- 

Además del orden de preferencia descrito, se considerará la nota media indicada en los apartados e) y f) del artículo 55 del Real Decreto 1892/2008 o criterio análogo en su caso, para ordenar las diferentes solicitudes dentro de cada uno de puntos indicados anteriormente.

La Comisión Académica del Centro será la encargada de la admisión de estudiantes.

#### **4.3 APOYO A ESTUDIANTES**

La acogida de los estudiantes de nuevo ingreso se gestiona de forma compartida desde la dirección del Centro y la Unidad de Estudiantes y Extensión Universitaria de la Universidad.

Al inicio del curso la Escuela organiza una jornada de bienvenida donde se proporciona a los estudiantes de nuevo ingreso en la Universidad información general sobre la misma, el Centro, su organización y recursos, y el título en el que se ha matriculado. En esta jornada también se presentan algunos Servicios de la Universidad como el Servicio de Documentación, el Aula Virtual, la Unidad de Estudiantes y Extensión Universitaria y el Servicio de Relaciones Internacionales.

La Unidad de Estudiantes y Extensión Universitaria organiza también cada curso actividades de acogida que son difundidas en la página web de la Universidad y en otros canales habituales como la casa del estudiante, etc.

La orientación académica y profesional de los estudiantes se gestiona también de forma compartida desde la dirección del Centro y la Unidad de Estudiantes y Extensión Universitaria de la Universidad. También la Escuela desarrolla un conjunto de iniciativas que persiguen orientación profesional de sus estudiantes. Estas iniciativas son periódicamente organizadas junto con los colegios profesionales de Ingenieros de Caminos, Canales y Puertos y de Ingenieros Técnicos de Obras Públicas y los representantes sociales. Las jornadas y conferencias se anuncian en la web de la Escuela y/o vía correo electrónico con la suficiente antelación.

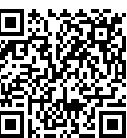

CSV: 379375068276402054401496 - Verificable en https://sede.educacion.gob.es/cid y Carpeta Ciudadana https://sede.administracion.gob.es

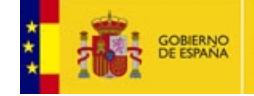

El Centro ofrece en formato electrónico a comienzo del curso académico la información específica de la titulación (horarios, fechas de exámenes, guías docentes de las asignaturas, normativa, etc.) a través de la página web de la Escuela Técnica Superior de Ingeniería de Caminos, Canales y Puertos y de Ingeniería de Minas (EICIM), que se mantiene actualizada (https://caminosyminas.upct.es/).

La Secretaría de Gestión Académica de la EICIM ofrece a los alumnos toda la información relevante referida a los trámites administrativos de matrícula: orientación sobre reconocimiento de créditos/convalidaciones, solicitudes de beca, etc.

Para el apoyo al estudiante una vez matriculado en relación con los medios técnicos utilizados para la impartición del título en modalidad semipresencial, el coordinador del título enviará a los estudiantes, vía e-mail, instrucciones para que puedan realizar la asistencia on-line a las clases magistrales programadas en esta modalidad. Estas instrucciones contarán con información sobre la emisión en streaming de estas clases y las fechas límite para el visionado de los videos de las mismas. El coordinador del titulo quedará a disposición de los estudiantes para resolver dudas sobre el máster y también sobre este tema.

#### **4.4 SISTEMA DE TRANSFERENCIA Y RECONOCIMIENTO DE CRÉDITOS**

**Reconocimiento de Créditos Cursados en Enseñanzas Superiores Oficiales no Universitarias MÍNIMO MÁXIMO**  $\begin{array}{ccc} 0 & & \\ \end{array}$ **Reconocimiento de Créditos Cursados en Títulos Propios MÍNIMO MÁXIMO**  $\sim$  36 **Adjuntar Título Propio** <sup>7</sup>er Apartado 4: Anexo 2

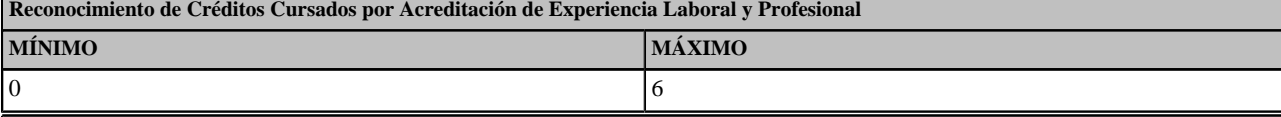

#### **4.4. Sistemas de transferencia y reconocimiento de créditos a los estudiantes.**

Las normas referidas a la transferencia y reconocimiento de créditos en las enseñanzas de Máster de la UPCT vienen recogidas en el artículo 10 del "Reglamento de Estudios Oficiales de Máster de la Universidad Politécnica de Cartagena¿, aprobado en Consejo de Gobierno de 5 de noviembre de 2015.

#### **[http://www.upct.es/vordenacion\\_acad/documentos/normativa\\_academica/](http://www.upct.es/vordenacion_acad/documentos/normativa_academica/Reglamento_Master_UPCT_05_11_2015.pdf) [Reglamento\\_Master\\_UPCT\\_05\\_11\\_2015.pdf](http://www.upct.es/vordenacion_acad/documentos/normativa_academica/Reglamento_Master_UPCT_05_11_2015.pdf)**

cuyo contenido literal se cita a continuación:

#### **Artículo 10. Reconocimiento y transferencia de créditos en las enseñanzas de Máster.**

1. Se entiende por reconocimiento la aceptación por una universidad de los créditos que, habiendo sido obtenidos en unas enseñanzas oficiales en la misma u otra universidad, son computados en otras distintas a efectos de la obtención de un título oficial. Asimismo, podrán ser objeto de reconocimiento los créditos cursados en otras enseñanzas superiores oficiales o en enseñanzas universitarias conducentes a la obtención de otros títulos, a los que se refiere el artículo 34.1 de la Ley Orgánica 6/2001, de 21 de diciembre, de Universidades.

2. La experiencia laboral y profesional acreditada podrá ser también reconocida, por una única vez, en forma de créditos que computarán a efectos de la obtención de un título oficial, siempre que dicha experiencia esté relacionada con las competencias inherentes a dicho título. En todo caso no podrán ser objeto de reconocimiento los créditos correspondientes a los Trabajos Fin de Máster.

3. El número de créditos que sean objeto de reconocimiento a partir de experiencia profesional o laboral y de enseñanzas universitarias no oficiales no podrá ser superior, en su conjunto, al 15% del total de créditos que constituyen el plan de estudios de Máster. El reconocimiento de estos créditos no incorporará calificación de los mismos, por lo que no computarán a efectos del baremo del expediente.

No obstante lo anterior, los créditos procedentes de títulos propios podrán, excepcionalmente, ser objeto de reconocimiento en un porcentaje superior al señalado en el párrafo anterior o, en su caso, ser objeto de reconocimiento en su totalidad siempre que el correspondiente título propio haya sido extinguido y sustituido por un título oficial. A tal efecto, en la memoria de verificación del nuevo plan de estudios propuesto y presentado a verificación se hará constar tal circunstancia según se desarrolla en el Real Decreto 1393/2007, de 29 de octubre, modificado por el Real Decoreto 861/2010<br>communication of Critica Chromatos per Arrestophenic is Psychical About 17 Professional<br>communication of Critica Chromatos per Arrestophenic of Critica a los estudiantes.<br>
Las normas de transferencia y reco

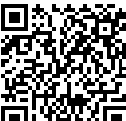

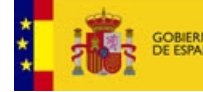

4. En todo caso, se deberá incluir y justificar en la memoria de los planes de estudios que presenten a verificación los criterios de reconocimiento de créditos a que se refiere este artículo.

5. La transferencia de créditos implica que, en los documentos académicos oficiales acreditativos de las enseñanzas seguidas por cada estudiante, se incluirán la totalidad de los créditos obtenidos en enseñanzas oficiales reguladas a partir del Real Decreto 1393/2007, del mismo nivel académico cursadas y con anterioridad, en la misma u otra universidad, que no hayan conducido a la obtención de un título oficial. Todos los créditos obtenidos por el/la estudiante en enseñanzas oficiales en cualquier universidad, los transferidos, los reconocidos y los superados para la obtención del correspondiente título, serán incluidos en su expediente académico acorde a la legislación vigente.

6. Los/as estudiantes matriculados en un Máster podrán solicitar el reconocimiento de créditos a la Dirección del Centro responsable. Las Comisiones Académicas competentes informarán sobre estas solicitudes al órgano responsable de la UPCT, quien podrá reconocer créditos siempre que cumplan los apartados anteriores y guarden relación

con el título en el que se desean reconocer los créditos.

Asimismo, los Licenciados/as, Arquitectos/as e Ingenieros/as titulados conforme a planes de estudio previos al Real Decreto 1393/2007, de 29 de octubre, podrán ver reconocidos parte de los créditos de los programas de Máster que cursen, teniendo en cuenta la adecuación entre las competencias y los conocimientos derivados de las enseñanzas cursadas en los segundos ciclos de sus titulaciones de origen y los previstos en las enseñanzas solicitadas.

7. En el caso de que el reconocimiento de créditos para estudios de Máster sea repetitivo, se establecerán tablas de reconocimiento entre estos planes de estudio, que deberán ser propuestas por las Comisiones Académicas de los Centros y aprobadas en Consejo de Gobierno de la UPCT.

8. El procedimiento y la documentación a aportar para la solicitud del reconocimiento de créditos será el establecido en las normas e instrucciones de admisión y matrícula antes de cada Curso académico.

#### **Reconocimiento de Créditos Cursados por Acreditación Experiencia Laboral y Profesional**.

Con respecto a los reconocimientos por créditos cursados por acreditación de experiencia laboral y profesional se ha aprobado lo siguiente:

Este reconocimiento se aplicará solamente a las Prácticas Externas.

La experiencia laboral, podrá ser reconocida siempre y cuando la misma sea acreditada y obtenida en las funciones propias del desempeño del tipo de puesto de trabajo que requiera aplicar competencias adquiridas y reflejadas en algunos de los objetivos del programa, por un periodo de tiempo de 1 mes por cada crédito a reconocer.

El estudio, aceptación y justificación de dicho reconocimiento de experiencia laboral será realizado por el Comité de Seguimiento de Carreras Profesionales, y estará compuesto por coordinador de Master y el director de la ETS de Ingeniería de Caminos, Canales y Puertos y de Ingeniería de Minas. También se reconocerá la experiencia profesional obtenida como docente, siempre que la docencia esté directamente relacionada con la materia objeto de reconocimiento.

La acreditación de dicha experiencia laboral deberá documentarse mediante un Informe de Vida Laboral emitido por el Ministerio de Empleo y Seguridad Social. Este informe deberá ir acompañado por un certificado de empresa y/o cartas de recomendación en donde contemple las tareas desempeñadas y duración del alumno en el puesto de trabajo.

En el caso de alumnos cuya experiencia laboral se haya desarrollado fuera de España, deberán acreditar dicha experiencia laboral presentando un informe de una institución, agencia gubernamental o privada que se asemeje o cumpla funciones similares, en el país en el que se haya desarrollado la actividad laboral, al organismo mencionado anteriormente (Ministerio de Empleo y Seguridad Social). Dicho informe debe de dejar constancia de la experiencia laboral tanto en la duración como en el nombre de la empresa en que se ha trabajado. En ausencia en el país en el que se haya desarrollado la actividad laboral del alumno, de una institución que produzca informes similares al anteriormente mencionado, el Comité de Seguimiento de Carreras Profesionales para alumnos cuya experiencia laboral se haya desarrollado fuera de España requerirá que se acredite la experiencia laboral a través de certificados de empresa y/o cartas de recomendación en donde contemple las tareas desempeñadas y duración del alumno en el puesto de trabajo.

#### **4.6 COMPLEMENTOS FORMATIVOS**

No procede

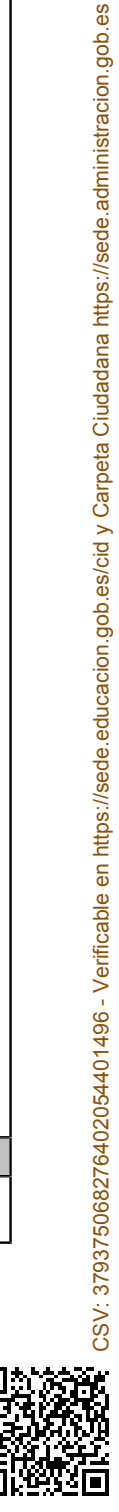

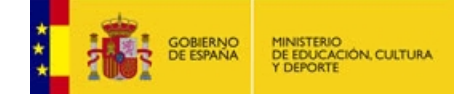

### **5. PLANIFICACIÓN DE LAS ENSEÑANZAS**

### **5.1 DESCRIPCIÓN DEL PLAN DE ESTUDIOS**

Ver Apartado 5: Anexo 1.

#### **5.2 ACTIVIDADES FORMATIVAS**

Clases de teoría, problemas o casos prácticos

Prácticas en aula de informática

Asistencia a Seminarios, Conferencias, Jornadas, visitas técnicas, etc.

Trabajo autónomo del estudiante. (Estudio del material, lectura del material de apoyo, visionado de vídeos, realización de casos prácticos, informes, etc.)

Tutorías individualizadas o en grupo, on-line mediante el uso de aplicaciones tipo Skype o Teams, o presenciales.

Foros de opinión

Prácticas en Empresa

#### **5.3 METODOLOGÍAS DOCENTES**

Actividades de clase expositiva. Sesiones presenciales ya sean en el aula o a través de videoconferencias donde el profesor presentará el contenido de la materia utilizando los recursos docentes disponibles

Realización de clases prácticas que realizará el profesor en el aula o de forma virtual donde las actividades requerirán la participación activa de los alumnos como elaboración y presentación de informes, resolución de casos, etc.

Aprendizaje autónomo dirigido. El profesor propondrá cuestiones teórico prácticas que el alumno deberá resolver con software, bibliografía o el material recomendado para ser posteriormente analizadas.

Tutorías individualizadas o en grupo. Sesiones de intercambio individual o en grupo para guiar al estudiante en la realización de la materia.

Aprendizaje basado en la resolución/realización de ejercicios/problemas, casos prácticos o proyectos

#### **5.4 SISTEMAS DE EVALUACIÓN**

Examen escrito u oral presencial.

Presentación de Informes y resolución de casos prácticos.

Participación y aportaciones a discusiones teóricas y casos prácticos realizados en clase de manera individual o en grupo.

Evaluación del Trabajo Fin de Máster por el Tutor

Evaluación mediante defensa pública del Trabajo Fin de Máster ante el tribunal.

Informe final prácticas en empresa.

**5.5 NIVEL 1: La metodología BIM y la gestión de infraestructuras**

**5.5.1 Datos Básicos del Nivel 1**

**NIVEL 2: Introducción a la metodología BIM en obra civil y modelado 3D**

**5.5.1.1 Datos Básicos del Nivel 2**

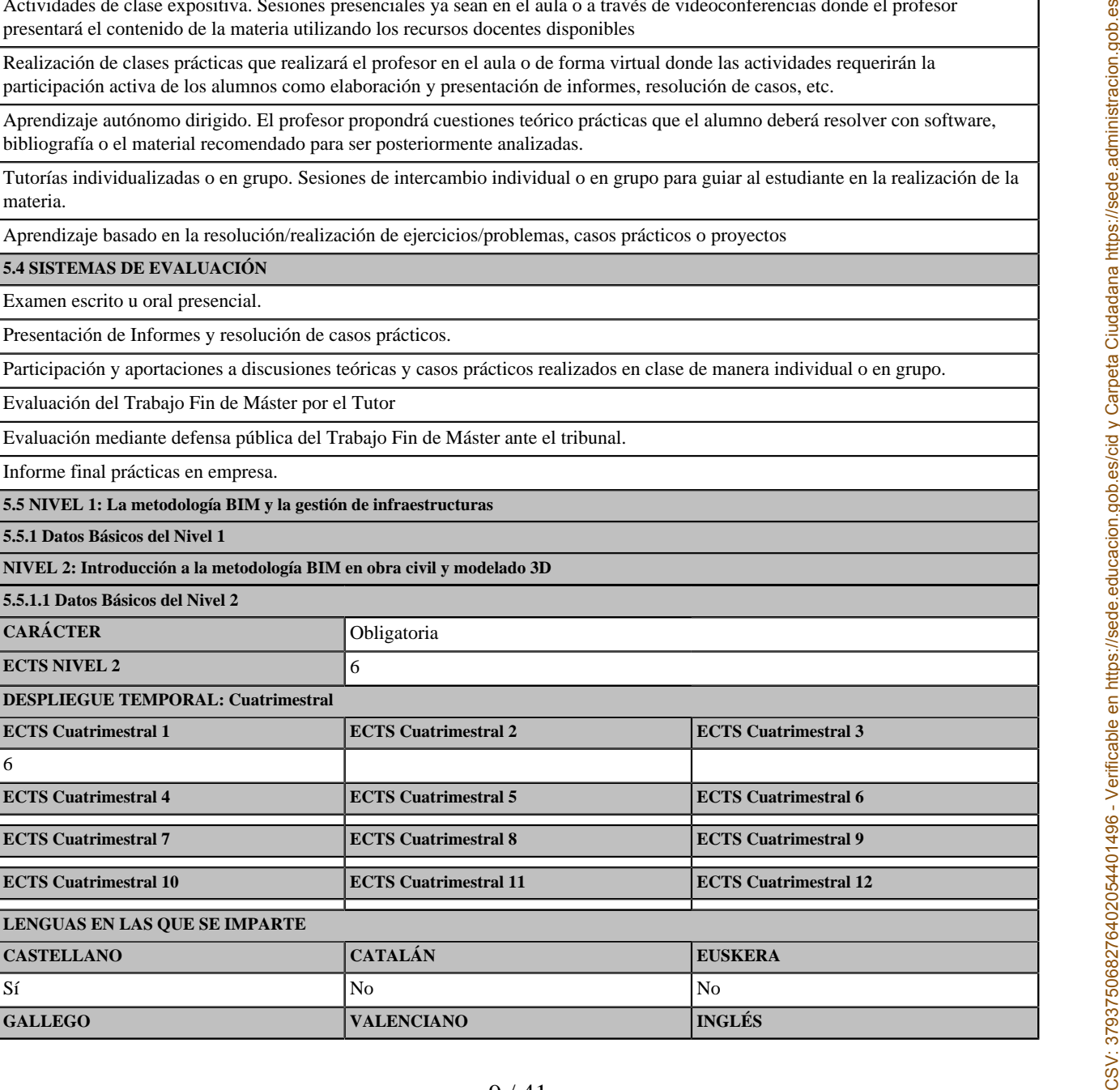

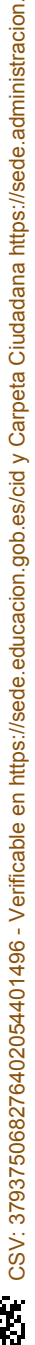

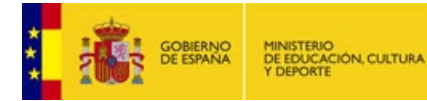

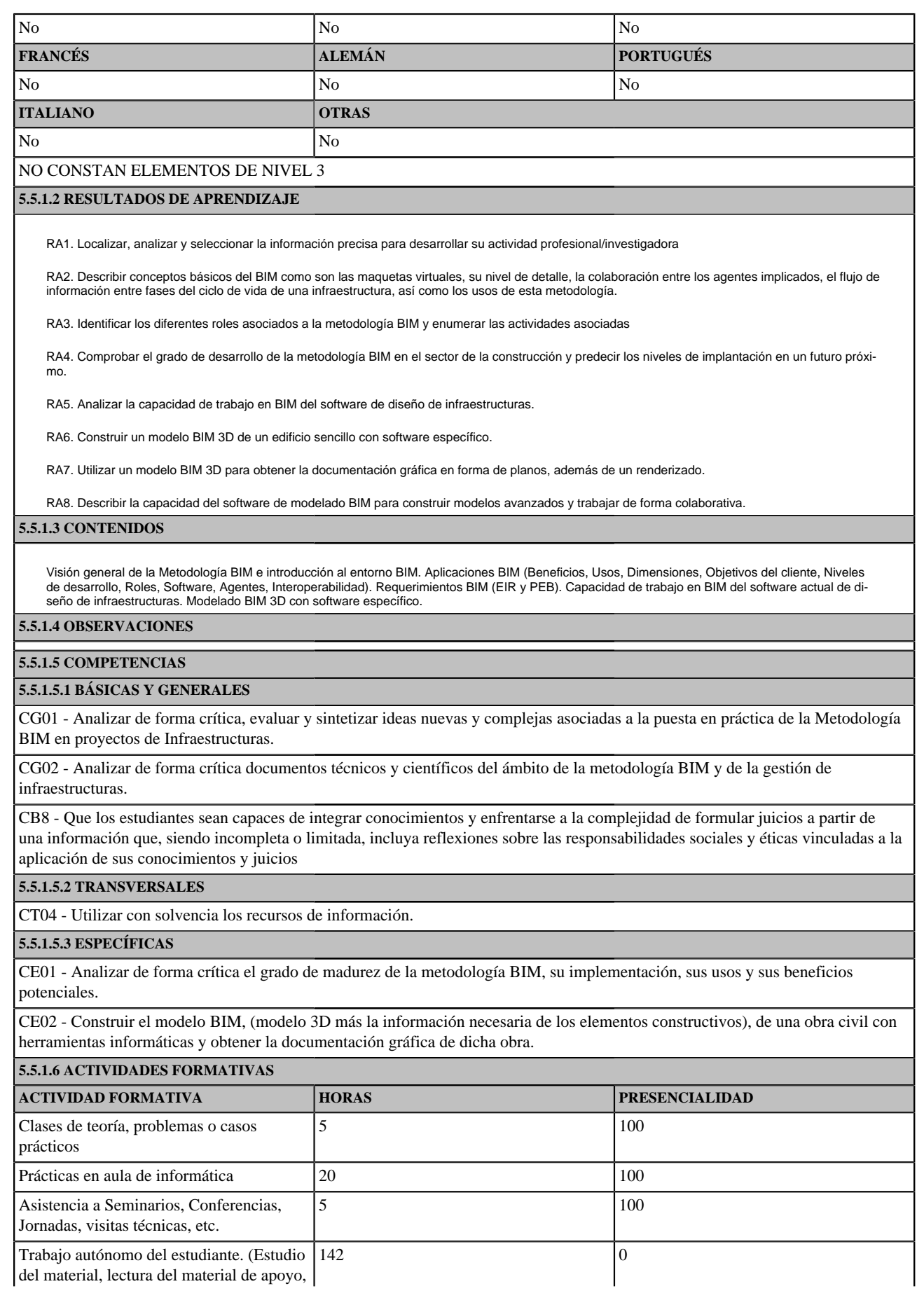

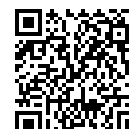

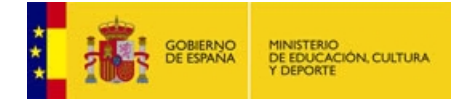

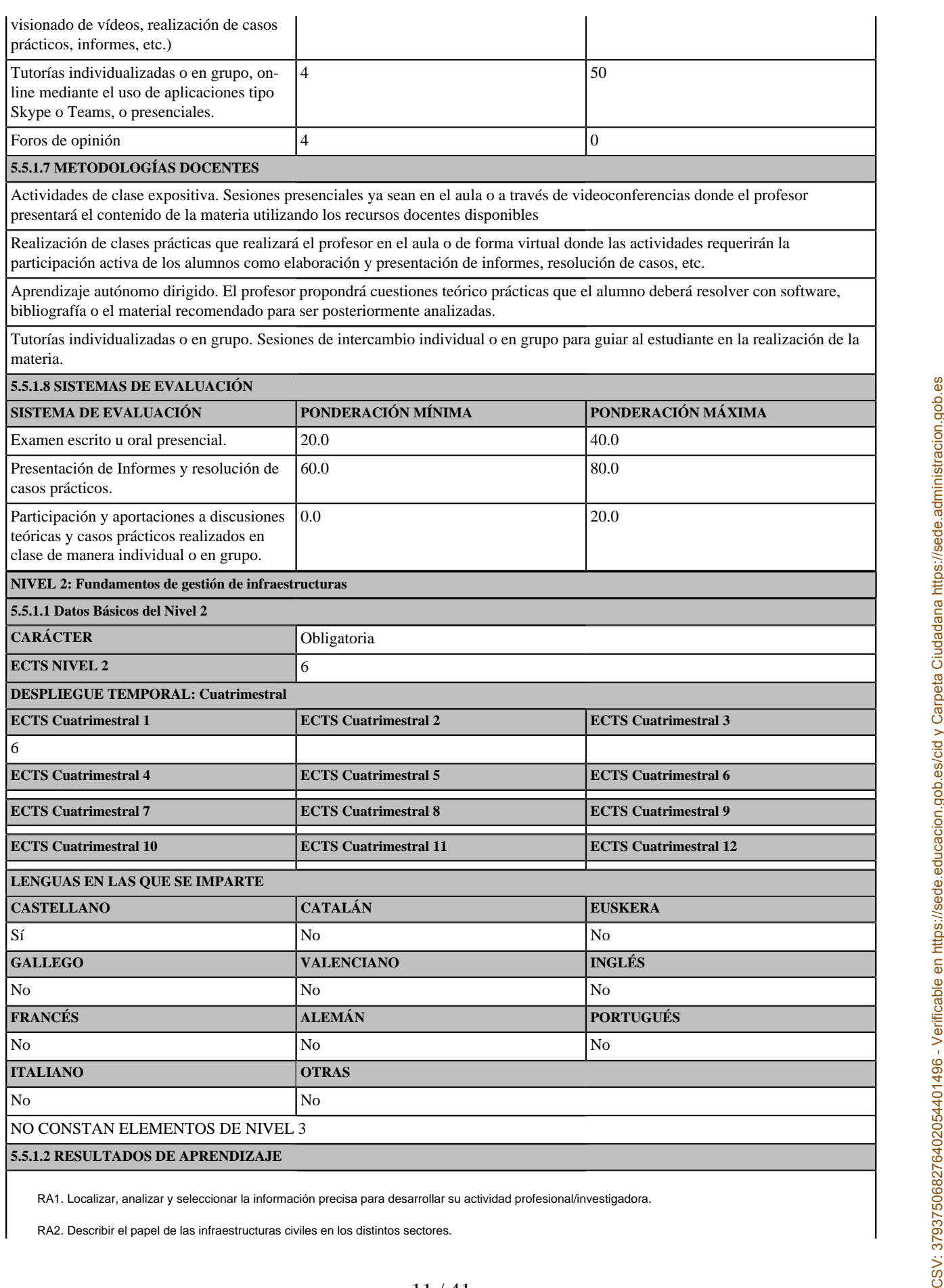

RA1. Localizar, analizar y seleccionar la información precisa para desarrollar su actividad profesional/investigadora.

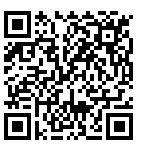

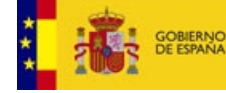

- RA3. Explicar el equilibrio fundamental entre costes, riesgo y desempeño en la gestión de infraestructuras.
- RA4. Describir y ser capaz de interpretar las normas de gestión de activos ISO 55000, ISO 55001 e ISO 55002
- RA5. Enumerar las fases del ciclo de vida de las infraestructuras y valorar el papel del BIM en cada una de ellas.
- RA6. Elaborar un esquema de un Plan de Gestión de Activos y conocer la contribución del BIM a la elaboración de un plan.
- RA7. Analizar la estructura de los sistemas de gestión de activos físicos y su implementación.
- RA8. Plantear, analizar e interpretar un Plan Estratégico de Gestión de Activos.
- RA9. Utilizar los recursos de información de forma eficaz en la gestión de las infraestructuras civiles.

#### **5.5.1.3 CONTENIDOS**

Las infraestructuras civiles. Conceptos básicos de gestión de activos físicos. El equilibrio costes, riesgo y desempeño. Concepto de valor en la gestión de infraestructuras. Visión del ciclo de vida. Fundamentos de gestión de activos. Planes de gestión de activos. Sistemas de gestión de activos. Implementación. Las normas ISO 55000, 55001 y 55002. Papel de la tecnología BIM en la gestión de activos físicos.

#### **5.5.1.4 OBSERVACIONES**

# **5.5.1.5 COMPETENCIAS**

#### **5.5.1.5.1 BÁSICAS Y GENERALES**

CG02 - Analizar de forma crítica documentos técnicos y científicos del ámbito de la metodología BIM y de la gestión de infraestructuras.

CB8 - Que los estudiantes sean capaces de integrar conocimientos y enfrentarse a la complejidad de formular juicios a partir de una información que, siendo incompleta o limitada, incluya reflexiones sobre las responsabilidades sociales y éticas vinculadas a la aplicación de sus conocimientos y juicios

#### **5.5.1.5.2 TRANSVERSALES**

CT04 - Utilizar con solvencia los recursos de información.

#### **5.5.1.5.3 ESPECÍFICAS**

CE05 - Aplicar los conceptos de la gestión de infraestructuras y el equilibrio fundamental entre costes, riesgo y desempeño, orientado a la creación de valor a lo largo del ciclo de vida de las infraestructuras, e integrar la tecnología BIM en la toma de decisiones.

#### **5.5.1.6 ACTIVIDADES FORMATIVAS**

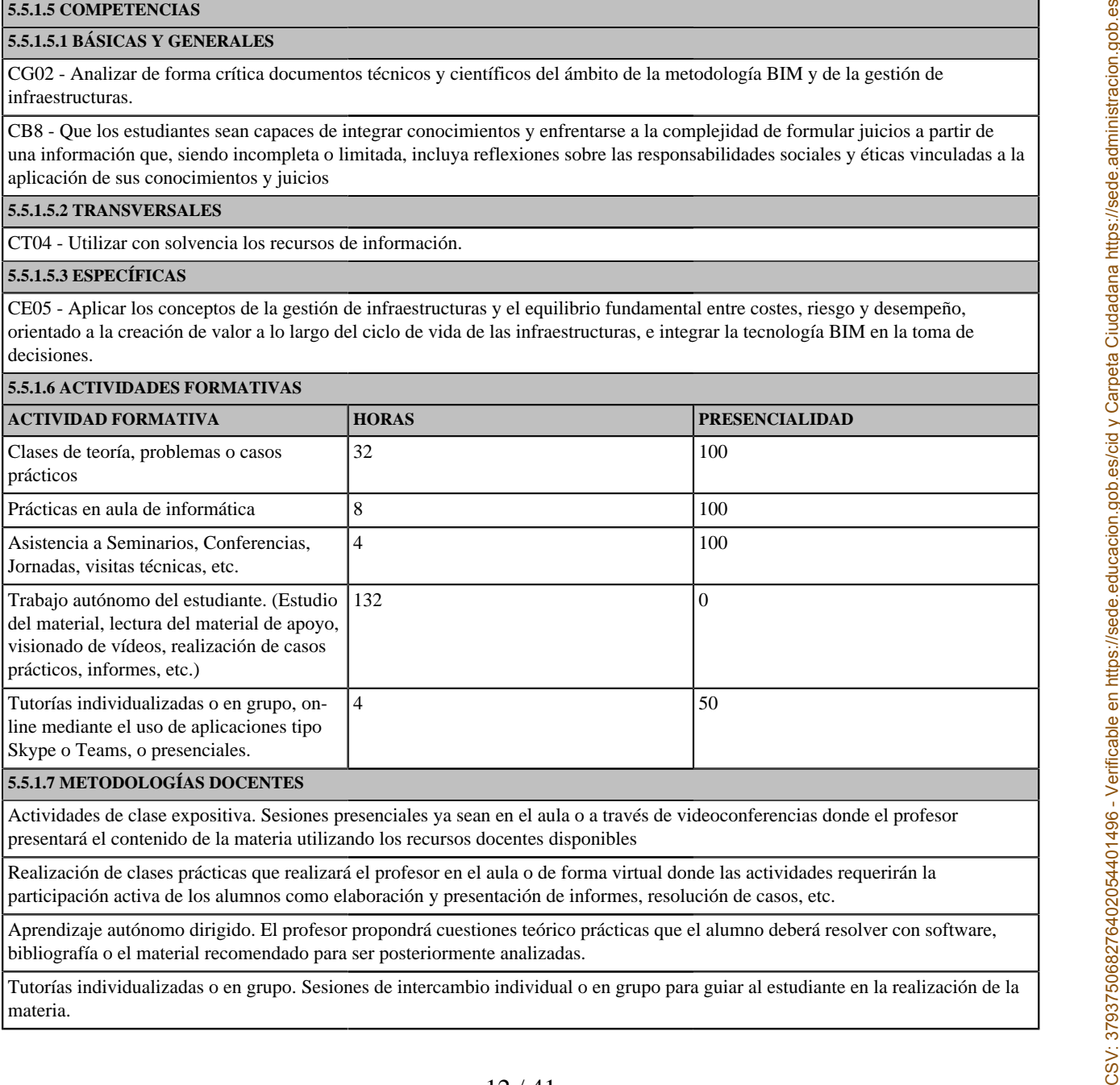

#### **5.5.1.7 METODOLOGÍAS DOCENTES**

Actividades de clase expositiva. Sesiones presenciales ya sean en el aula o a través de videoconferencias donde el profesor presentará el contenido de la materia utilizando los recursos docentes disponibles

Realización de clases prácticas que realizará el profesor en el aula o de forma virtual donde las actividades requerirán la participación activa de los alumnos como elaboración y presentación de informes, resolución de casos, etc.

Aprendizaje autónomo dirigido. El profesor propondrá cuestiones teórico prácticas que el alumno deberá resolver con software, bibliografía o el material recomendado para ser posteriormente analizadas.

Tutorías individualizadas o en grupo. Sesiones de intercambio individual o en grupo para guiar al estudiante en la realización de la

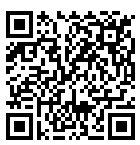

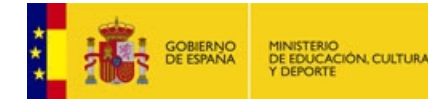

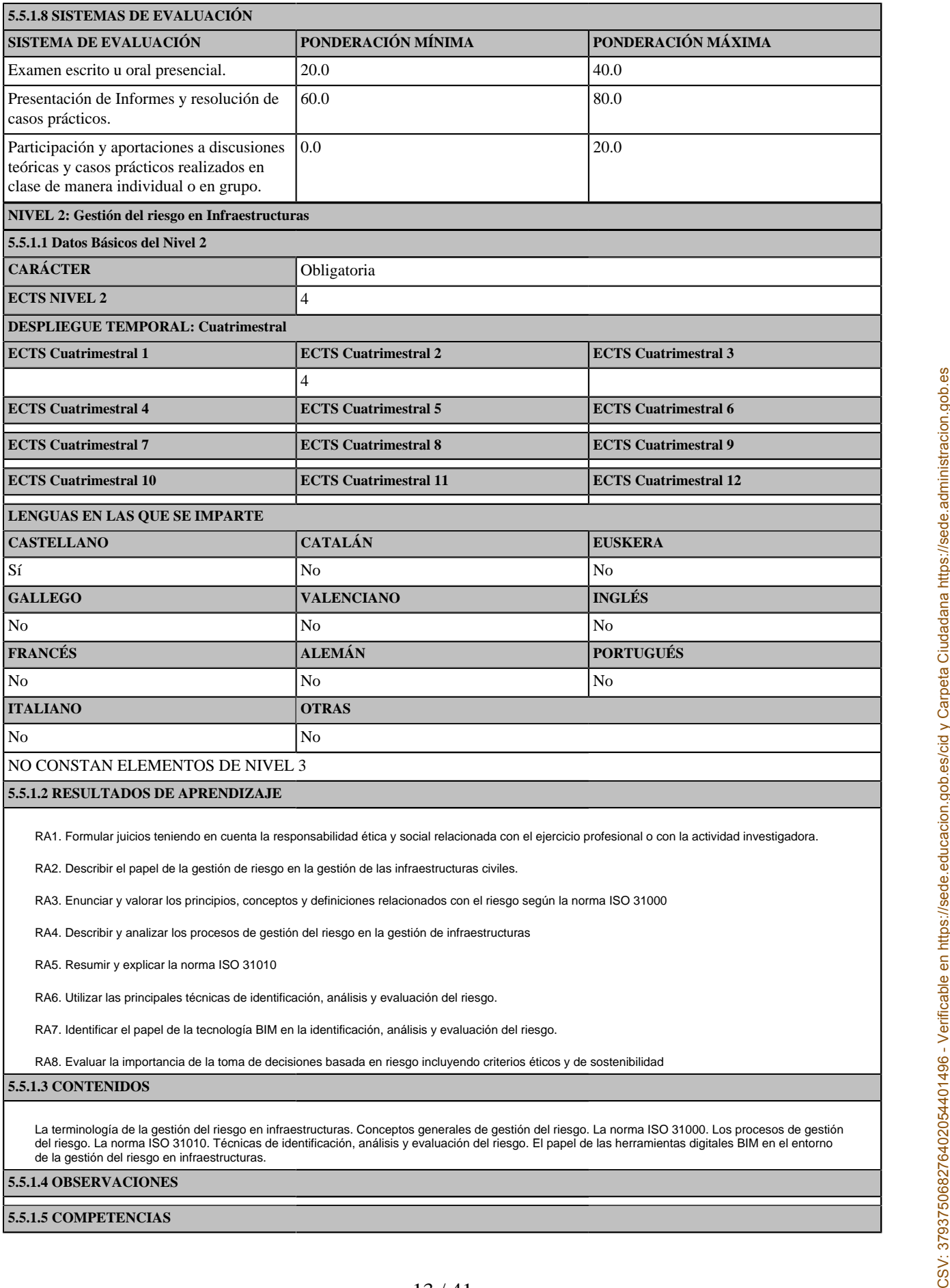

#### **5.5.1.2 RESULTADOS DE APRENDIZAJE**

RA1. Formular juicios teniendo en cuenta la responsabilidad ética y social relacionada con el ejercicio profesional o con la actividad investigadora.

RA2. Describir el papel de la gestión de riesgo en la gestión de las infraestructuras civiles.

RA3. Enunciar y valorar los principios, conceptos y definiciones relacionados con el riesgo según la norma ISO 31000

RA4. Describir y analizar los procesos de gestión del riesgo en la gestión de infraestructuras

RA5. Resumir y explicar la norma ISO 31010

RA6. Utilizar las principales técnicas de identificación, análisis y evaluación del riesgo.

RA7. Identificar el papel de la tecnología BIM en la identificación, análisis y evaluación del riesgo.

RA8. Evaluar la importancia de la toma de decisiones basada en riesgo incluyendo criterios éticos y de sostenibilidad

#### **5.5.1.3 CONTENIDOS**

La terminología de la gestión del riesgo en infraestructuras. Conceptos generales de gestión del riesgo. La norma ISO 31000. Los procesos de gestión<br>del riesgo. La norma ISO 31010. Técnicas de identificación, análisis y ev de la gestión del riesgo en infraestructuras.

**5.5.1.4 OBSERVACIONES**

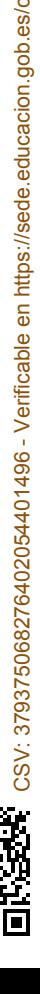

#### **5.5.1.5.1 BÁSICAS Y GENERALES**

CG01 - Analizar de forma crítica, evaluar y sintetizar ideas nuevas y complejas asociadas a la puesta en práctica de la Metodología BIM en proyectos de Infraestructuras.

CB6 - Poseer y comprender conocimientos que aporten una base u oportunidad de ser originales en el desarrollo y/o aplicación de ideas, a menudo en un contexto de investigación

CB8 - Que los estudiantes sean capaces de integrar conocimientos y enfrentarse a la complejidad de formular juicios a partir de una información que, siendo incompleta o limitada, incluya reflexiones sobre las responsabilidades sociales y éticas vinculadas a la aplicación de sus conocimientos y juicios

#### **5.5.1.5.2 TRANSVERSALES**

CT06 - Aplicar criterios éticos y de sostenibilidad en la toma de decisiones.

#### **5.5.1.5.3 ESPECÍFICAS**

CE13 - Aplicar la terminología de la gestión del riesgo en infraestructuras, el marco de referencia y los procesos de gestión del riesgo, así como las técnicas que se utilizan para identificar, analizar y evaluar el riesgo, y usar herramientas digitales BIM en el entorno de la gestión del riesgo en infraestructuras.

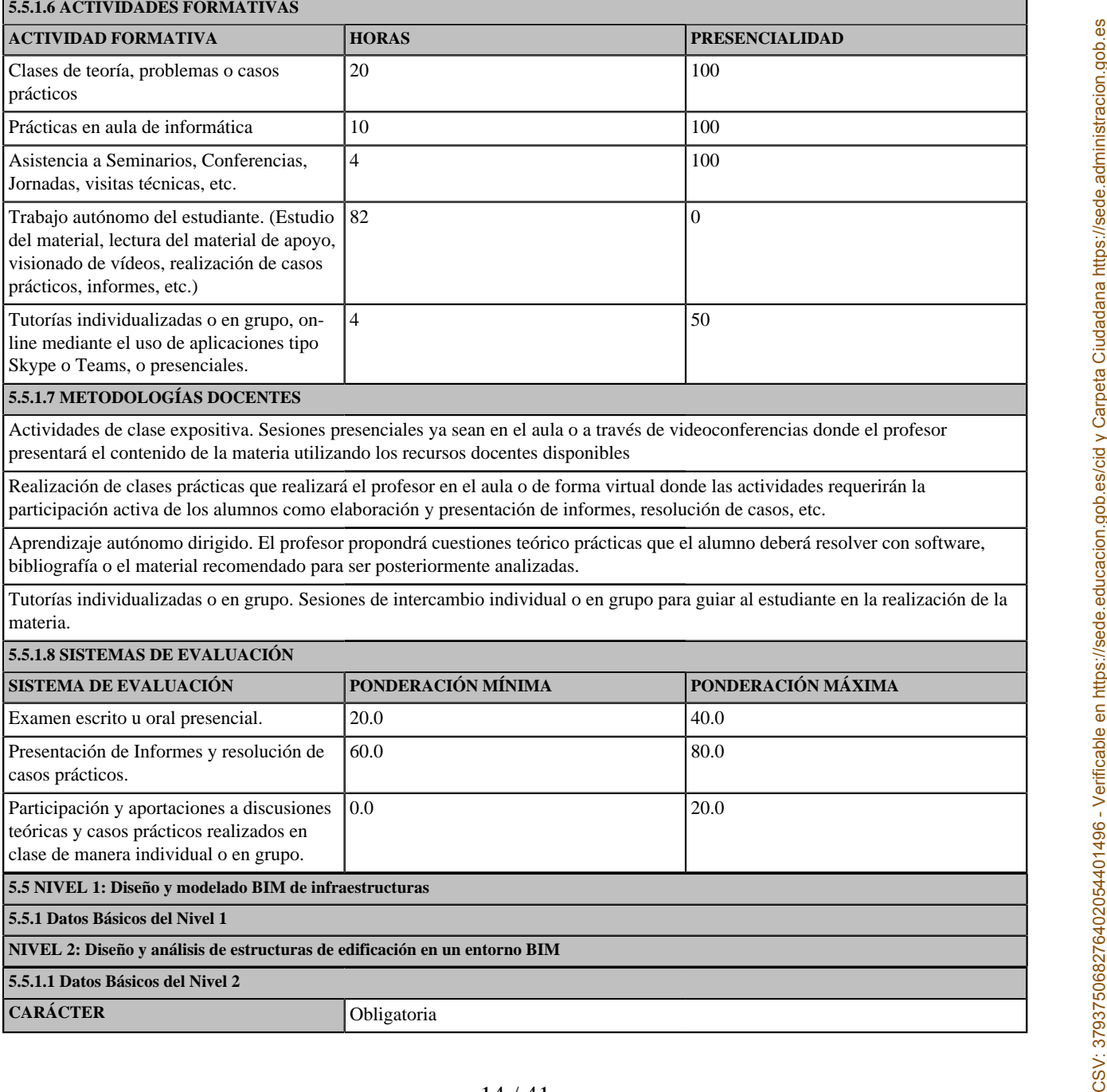

Actividades de clase expositiva. Sesiones presenciales ya sean en el aula o a través de videoconferencias donde el profesor presentará el contenido de la materia utilizando los recursos docentes disponibles

Realización de clases prácticas que realizará el profesor en el aula o de forma virtual donde las actividades requerirán la participación activa de los alumnos como elaboración y presentación de informes, resolución de casos, etc.

Aprendizaje autónomo dirigido. El profesor propondrá cuestiones teórico prácticas que el alumno deberá resolver con software, bibliografía o el material recomendado para ser posteriormente analizadas.

Tutorías individualizadas o en grupo. Sesiones de intercambio individual o en grupo para guiar al estudiante en la realización de la materia.

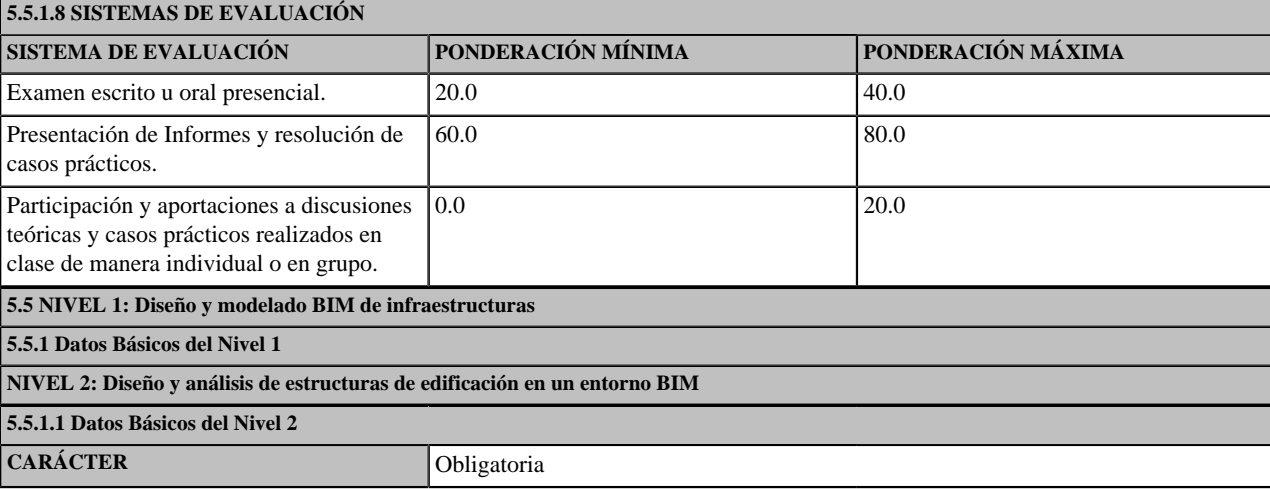

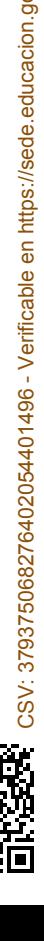

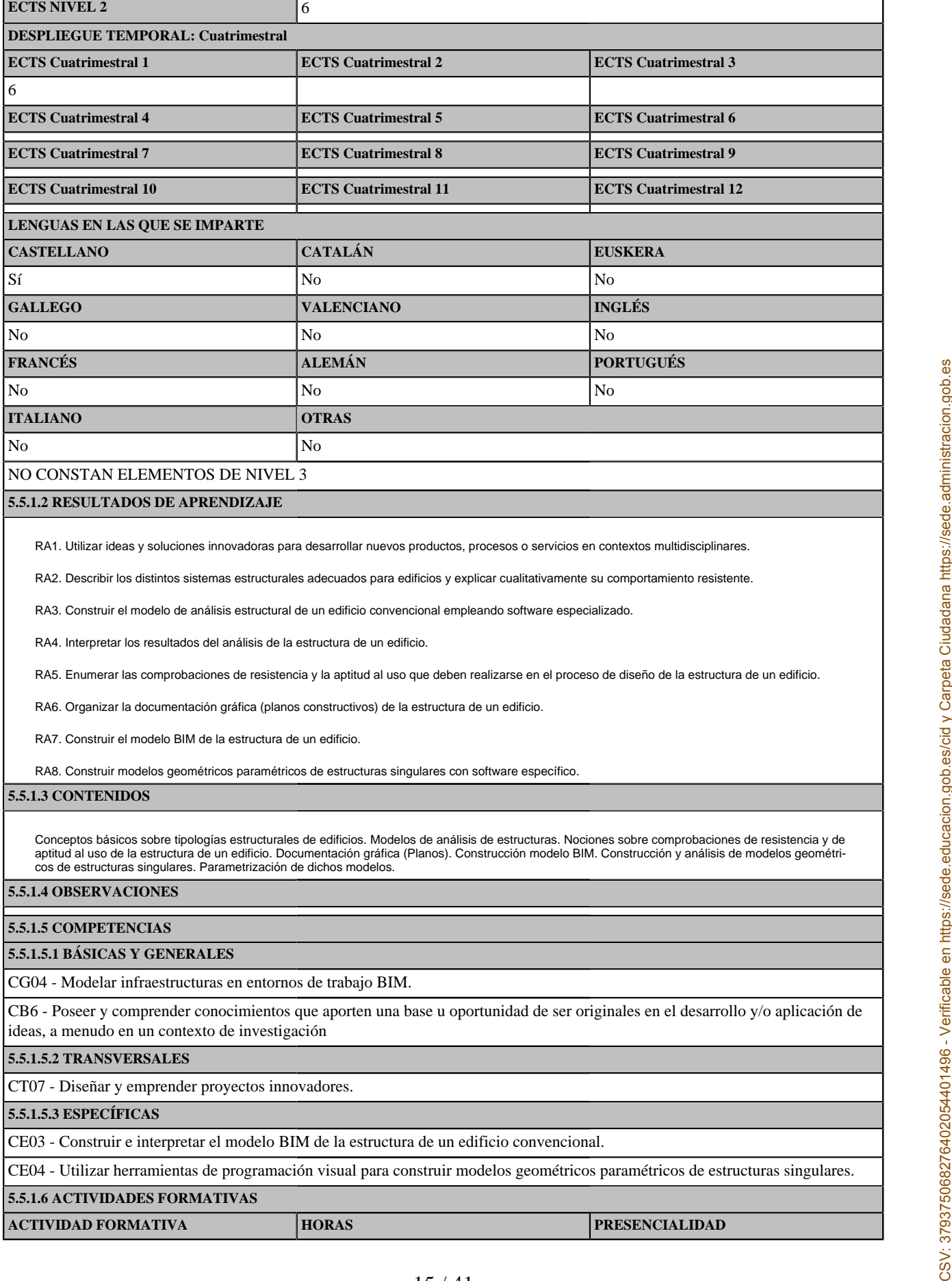

NO CONSTAN ELEMENTOS DE NIVEL 3

**5.5.1.2 RESULTADOS DE APRENDIZAJE**

RA1. Utilizar ideas y soluciones innovadoras para desarrollar nuevos productos, procesos o servicios en contextos multidisciplinares.

RA2. Describir los distintos sistemas estructurales adecuados para edificios y explicar cualitativamente su comportamiento resistente.

RA3. Construir el modelo de análisis estructural de un edificio convencional empleando software especializado.

RA4. Interpretar los resultados del análisis de la estructura de un edificio.

RA5. Enumerar las comprobaciones de resistencia y la aptitud al uso que deben realizarse en el proceso de diseño de la estructura de un edificio.

RA6. Organizar la documentación gráfica (planos constructivos) de la estructura de un edificio.

RA7. Construir el modelo BIM de la estructura de un edificio.

RA8. Construir modelos geométricos paramétricos de estructuras singulares con software específico.

#### **5.5.1.3 CONTENIDOS**

Conceptos básicos sobre tipologías estructurales de edificios. Modelos de análisis de estructuras. Nociones sobre comprobaciones de resistencia y de aptitud al uso de la estructura de un edificio. Documentación gráfica (Planos). Construcción modelo BIM. Construcción y análisis de modelos geométricos de estructuras singulares. Parametrización de dichos modelos.

#### **5.5.1.4 OBSERVACIONES**

**5.5.1.5 COMPETENCIAS**

#### **5.5.1.5.1 BÁSICAS Y GENERALES**

CG04 - Modelar infraestructuras en entornos de trabajo BIM.

CB6 - Poseer y comprender conocimientos que aporten una base u oportunidad de ser originales en el desarrollo y/o aplicación de ideas, a menudo en un contexto de investigación

**5.5.1.5.2 TRANSVERSALES**

CT07 - Diseñar y emprender proyectos innovadores.

#### **5.5.1.5.3 ESPECÍFICAS**

CE03 - Construir e interpretar el modelo BIM de la estructura de un edificio convencional.

CE04 - Utilizar herramientas de programación visual para construir modelos geométricos paramétricos de estructuras singulares.

## **5.5.1.6 ACTIVIDADES FORMATIVAS**

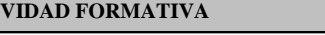

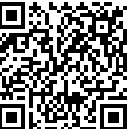

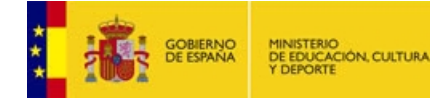

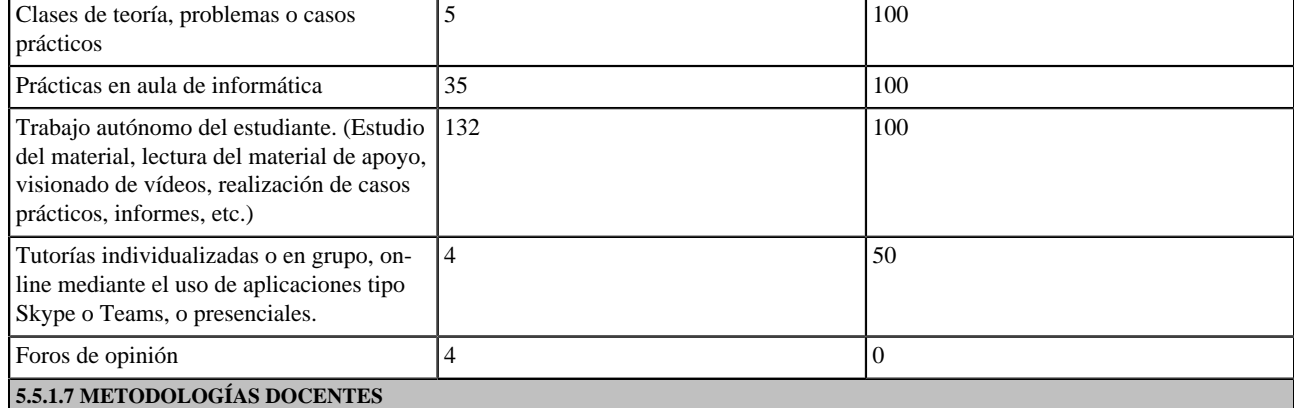

Actividades de clase expositiva. Sesiones presenciales ya sean en el aula o a través de videoconferencias donde el profesor presentará el contenido de la materia utilizando los recursos docentes disponibles

Realización de clases prácticas que realizará el profesor en el aula o de forma virtual donde las actividades requerirán la participación activa de los alumnos como elaboración y presentación de informes, resolución de casos, etc.

Aprendizaje autónomo dirigido. El profesor propondrá cuestiones teórico prácticas que el alumno deberá resolver con software, bibliografía o el material recomendado para ser posteriormente analizadas.

Tutorías individualizadas o en grupo. Sesiones de intercambio individual o en grupo para guiar al estudiante en la realización de la materia.

#### **5.5.1.8 SISTEMAS DE EVALUACIÓN**

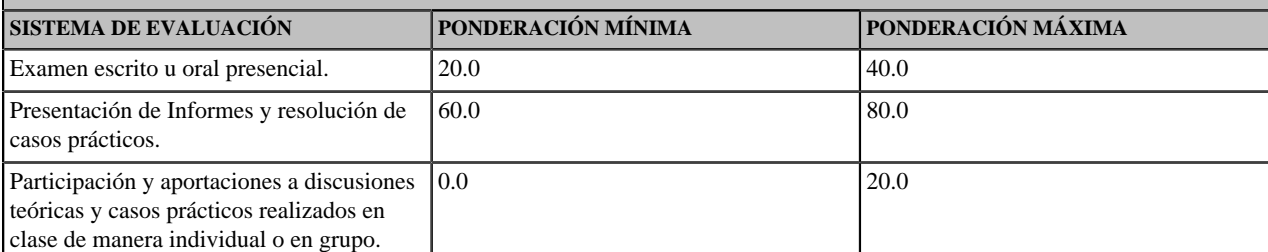

#### **NIVEL 2: Diseño de carreteras en un entorno BIM**

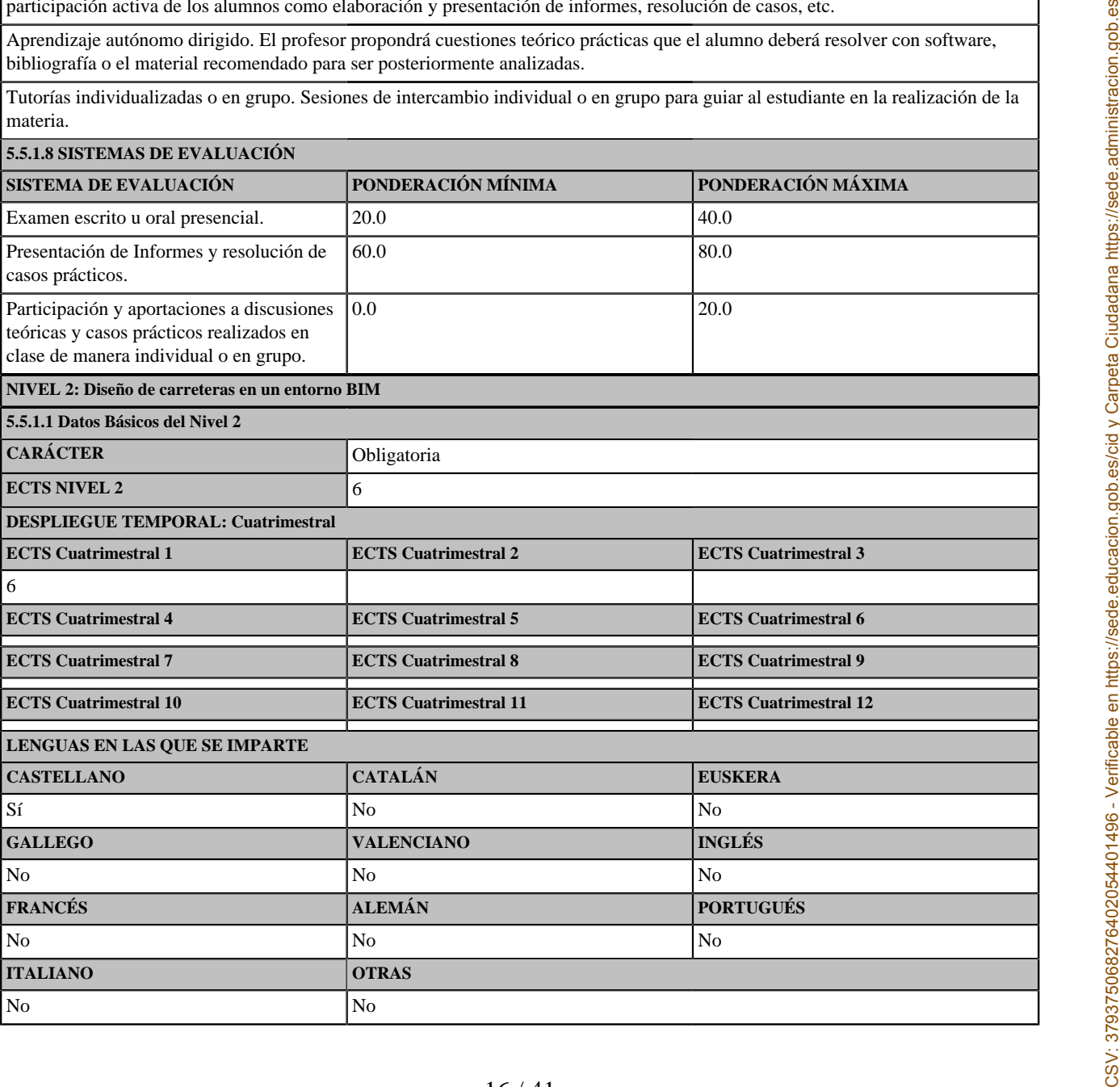

16 / 41

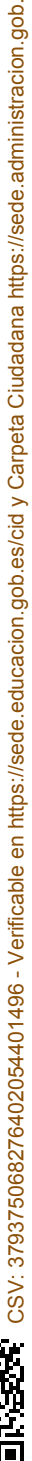

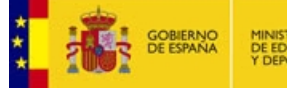

### NO CONSTAN ELEMENTOS DE NIVEL 3

### **5.5.1.2 RESULTADOS DE APRENDIZAJE**

RA1.Gestionar y resolver actividades profesionales en entornos nuevos o definidos de forma incompleta, que requieran colaborar con especialistas de otros campos.

RA2. Describir la capacidad de diversas herramientas informáticas en el diseño de carreteras.

RA3. Modelar, empleando software, específico el trazado en planta de un eje de una carretera mediante alineaciones rectas, curvas y transiciones.

RA4. Modelar, empleando software específico, el trazado en alzado de un eje de una carretera, y revisar la interacción entre el trazado en planta y en alzado.

RA5. Elegir una sección transversal tipo de una carretera (explanada, geometría y paquete de firme) adecuada para el terreno existente y el tráfico de diseño.

RA6. Calcular las mediciones del movimiento de tierras y del firme de una carretera con software adecuado.

RA7. Revisar la visibilidad que tendría el conductor de un vehículo en una carretera empleando herramientas informáticas.

RA8. Construir el modelo BIM de una carretera.

#### **5.5.1.3 CONTENIDOS**

Herramientas informáticas para el diseño de Carreteras. Cartografía. Modelo digital del terreno. Nociones sobre trazado en planta y trazado en alzado. Secciones transversales tipo. Nociones sobre firmes y explanadas. Modelo BIM de una carretera.

#### **5.5.1.4 OBSERVACIONES**

#### **5.5.1.5 COMPETENCIAS**

#### **5.5.1.5.1 BÁSICAS Y GENERALES**

CG04 - Modelar infraestructuras en entornos de trabajo BIM.

CB7 - Que los estudiantes sepan aplicar los conocimientos adquiridos y su capacidad de resolución de problemas en entornos nuevos o poco conocidos dentro de contextos más amplios (o multidisciplinares) relacionados con su área de estudio

#### **5.5.1.5.2 TRANSVERSALES**

CT05 - Aplicar a la práctica los conocimientos adquiridos.

#### **5.5.1.5.3 ESPECÍFICAS**

CE11 - Modelar el trazado de una carretera en entornos de trabajo BIM.

#### **5.5.1.6 ACTIVIDADES FORMATIVAS**

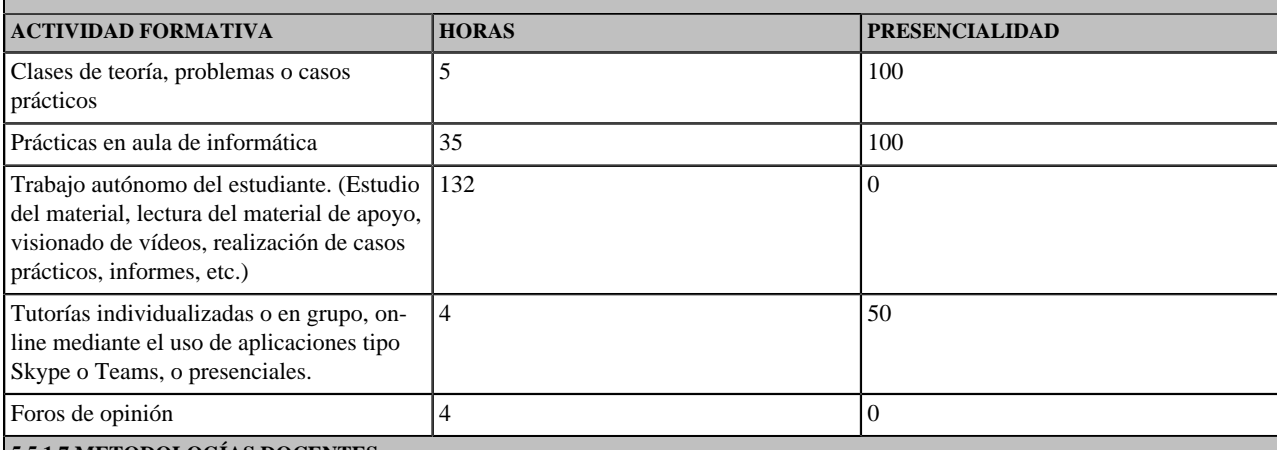

#### **5.5.1.7 METODOLOGÍAS DOCENTES**

Actividades de clase expositiva. Sesiones presenciales ya sean en el aula o a través de videoconferencias donde el profesor presentará el contenido de la materia utilizando los recursos docentes disponibles

Realización de clases prácticas que realizará el profesor en el aula o de forma virtual donde las actividades requerirán la participación activa de los alumnos como elaboración y presentación de informes, resolución de casos, etc.

Aprendizaje autónomo dirigido. El profesor propondrá cuestiones teórico prácticas que el alumno deberá resolver con software, bibliografía o el material recomendado para ser posteriormente analizadas.

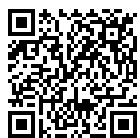

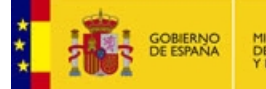

Tutorías individualizadas o en grupo. Sesiones de intercambio individual o en grupo para guiar al estudiante en la realización de la materia.

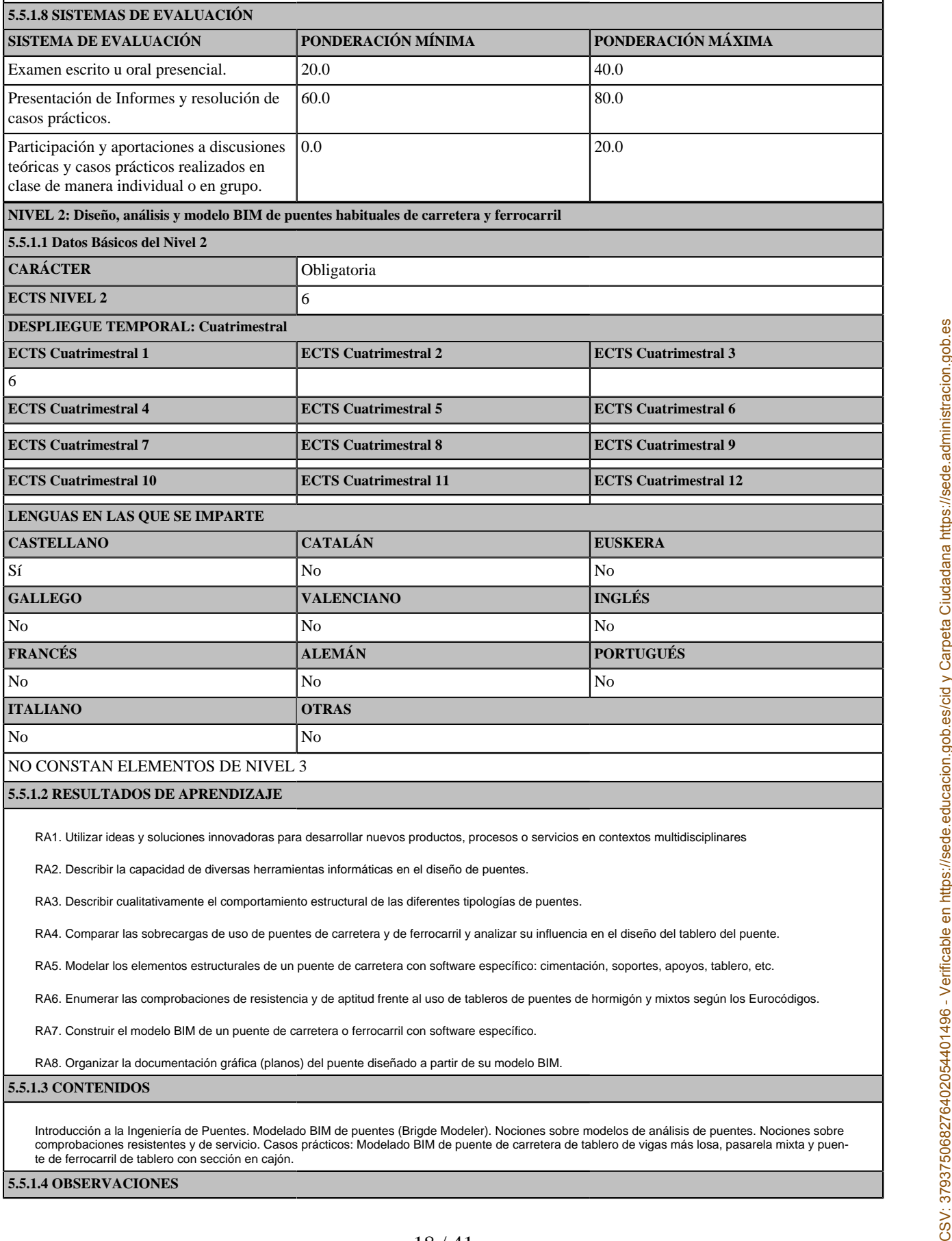

RA1. Utilizar ideas y soluciones innovadoras para desarrollar nuevos productos, procesos o servicios en contextos multidisciplinares

RA2. Describir la capacidad de diversas herramientas informáticas en el diseño de puentes.

RA3. Describir cualitativamente el comportamiento estructural de las diferentes tipologías de puentes.

RA4. Comparar las sobrecargas de uso de puentes de carretera y de ferrocarril y analizar su influencia en el diseño del tablero del puente.

RA5. Modelar los elementos estructurales de un puente de carretera con software específico: cimentación, soportes, apoyos, tablero, etc.

RA6. Enumerar las comprobaciones de resistencia y de aptitud frente al uso de tableros de puentes de hormigón y mixtos según los Eurocódigos.

RA7. Construir el modelo BIM de un puente de carretera o ferrocarril con software específico.

RA8. Organizar la documentación gráfica (planos) del puente diseñado a partir de su modelo BIM.

#### **5.5.1.3 CONTENIDOS**

Introducción a la Ingeniería de Puentes. Modelado BIM de puentes (Brigde Modeler). Nociones sobre modelos de análisis de puentes. Nociones sobre<br>comprobaciones resistentes y de servicio. Casos prácticos: Modelado BIM de pu

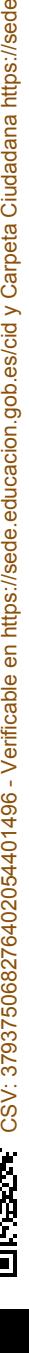

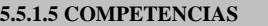

#### **5.5.1.5.1 BÁSICAS Y GENERALES**

CG01 - Analizar de forma crítica, evaluar y sintetizar ideas nuevas y complejas asociadas a la puesta en práctica de la Metodología BIM en proyectos de Infraestructuras.

#### CG04 - Modelar infraestructuras en entornos de trabajo BIM.

CB6 - Poseer y comprender conocimientos que aporten una base u oportunidad de ser originales en el desarrollo y/o aplicación de ideas, a menudo en un contexto de investigación

#### **5.5.1.5.2 TRANSVERSALES**

CT07 - Diseñar y emprender proyectos innovadores.

#### **5.5.1.5.3 ESPECÍFICAS**

CE12 - Generar modelos BIM de puentes convencionales de carretera y ferrocarril.

#### **5.5.1.6 ACTIVIDADES FORMATIVAS**

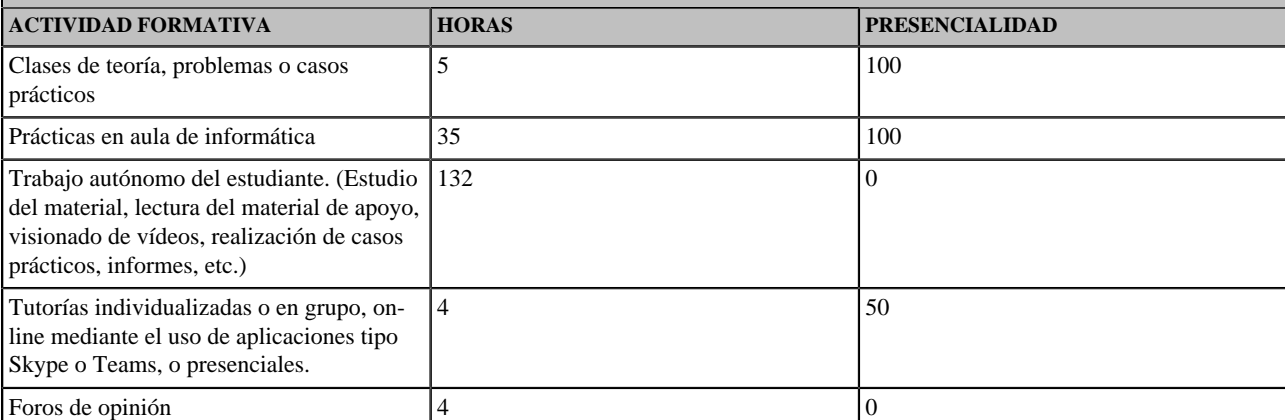

#### **5.5.1.7 METODOLOGÍAS DOCENTES**

Actividades de clase expositiva. Sesiones presenciales ya sean en el aula o a través de videoconferencias donde el profesor presentará el contenido de la materia utilizando los recursos docentes disponibles

Realización de clases prácticas que realizará el profesor en el aula o de forma virtual donde las actividades requerirán la participación activa de los alumnos como elaboración y presentación de informes, resolución de casos, etc.

Aprendizaje autónomo dirigido. El profesor propondrá cuestiones teórico prácticas que el alumno deberá resolver con software, bibliografía o el material recomendado para ser posteriormente analizadas.

Tutorías individualizadas o en grupo. Sesiones de intercambio individual o en grupo para guiar al estudiante en la realización de la materia.

#### **5.5.1.8 SISTEMAS DE EVALUACIÓN**

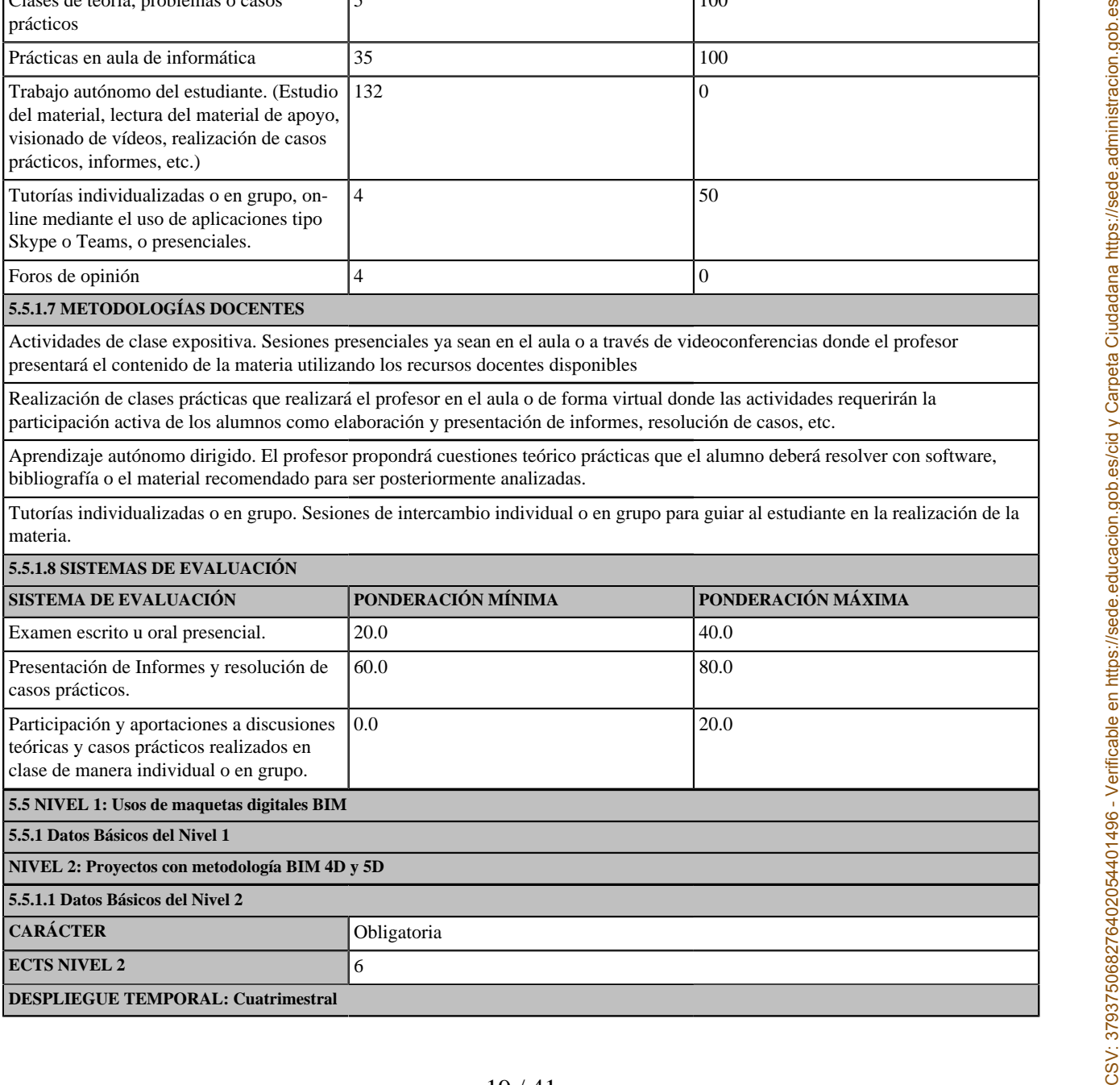

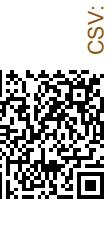

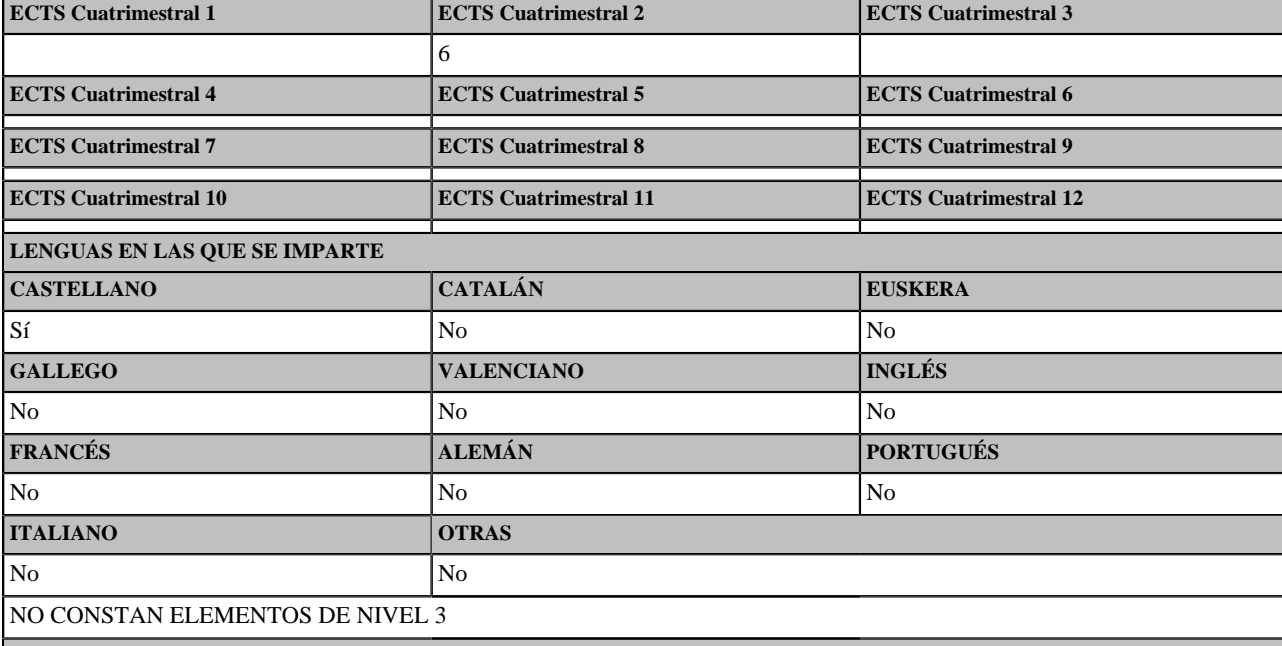

**5.5.1.2 RESULTADOS DE APRENDIZAJE**

RA1. Integrar, dinamizar y liderar equipos de trabajo, que pueden ser interdisciplinares o usar herramientas de comunicación virtual, para alcanzar los objetivos marcado

RA2. Describir los conceptos básicos de un presupuesto

RA3. Calcular las mediciones y elaborar el presupuesto de una infraestructura a partir de su modelo BIM 3D

RA4. Integrar los modelos BIM de las distintas disciplinas de diseño de una carretera (movimiento de tierras, estructuras, obras de drenaje, firmes, etc.)

RA5. Detectar interferencias entre los modelos BIM de las distintas disciplinas de diseño de una infraestructura.

RA6. Planificar una obra empleado la dimensión 4D de la metodología BIM.

RA7. Integrar el proyecto BIM en entornos de Realidad Virtual.

#### **5.5.1.3 CONTENIDOS**

Software para presupuesto de proyectos BIM. Conceptos básicos de un presupuesto BIM. Mediciones BIM de unidades de obra. Elaboración del pre-<br>supuesto: BIM 5D. Bases de datos. Diagramas de tiempos y actividades. Integració incompatibilidades. Planificación de la obra: BIM 4D. El BIM y la Realidad Virtual.

### **5.5.1.4 OBSERVACIONES**

### **5.5.1.5 COMPETENCIAS**

**5.5.1.5.1 BÁSICAS Y GENERALES**

CB7 - Que los estudiantes sepan aplicar los conocimientos adquiridos y su capacidad de resolución de problemas en entornos nuevos o poco conocidos dentro de contextos más amplios (o multidisciplinares) relacionados con su área de estudio

#### **5.5.1.5.2 TRANSVERSALES**

CT02 - Trabajar en equipo.

#### **5.5.1.5.3 ESPECÍFICAS**

CE06 - Integrar modelos BIM 3D de varias disciplinas (estructura, drenaje, firme, señalización...) de una infraestructura con editores de modelos BIM

CE07 - Realizar simulaciones de las fases de construcción de una obra civil con herramientas BIM 4D.

CE08 - Elaborar detalladamente el presupuesto de una infraestructura a partir de su modelo BIM 3D, optimizando cada una de las partidas en base al modelo generado.

CE09 - Emplear técnicas de realidad virtual para realizar análisis de interferencias e incompatibilidades en el diseño de los distintos sistemas que integran una obra de edificación.

#### **5.5.1.6 ACTIVIDADES FORMATIVAS**

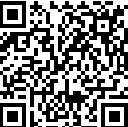

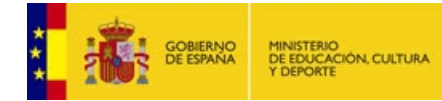

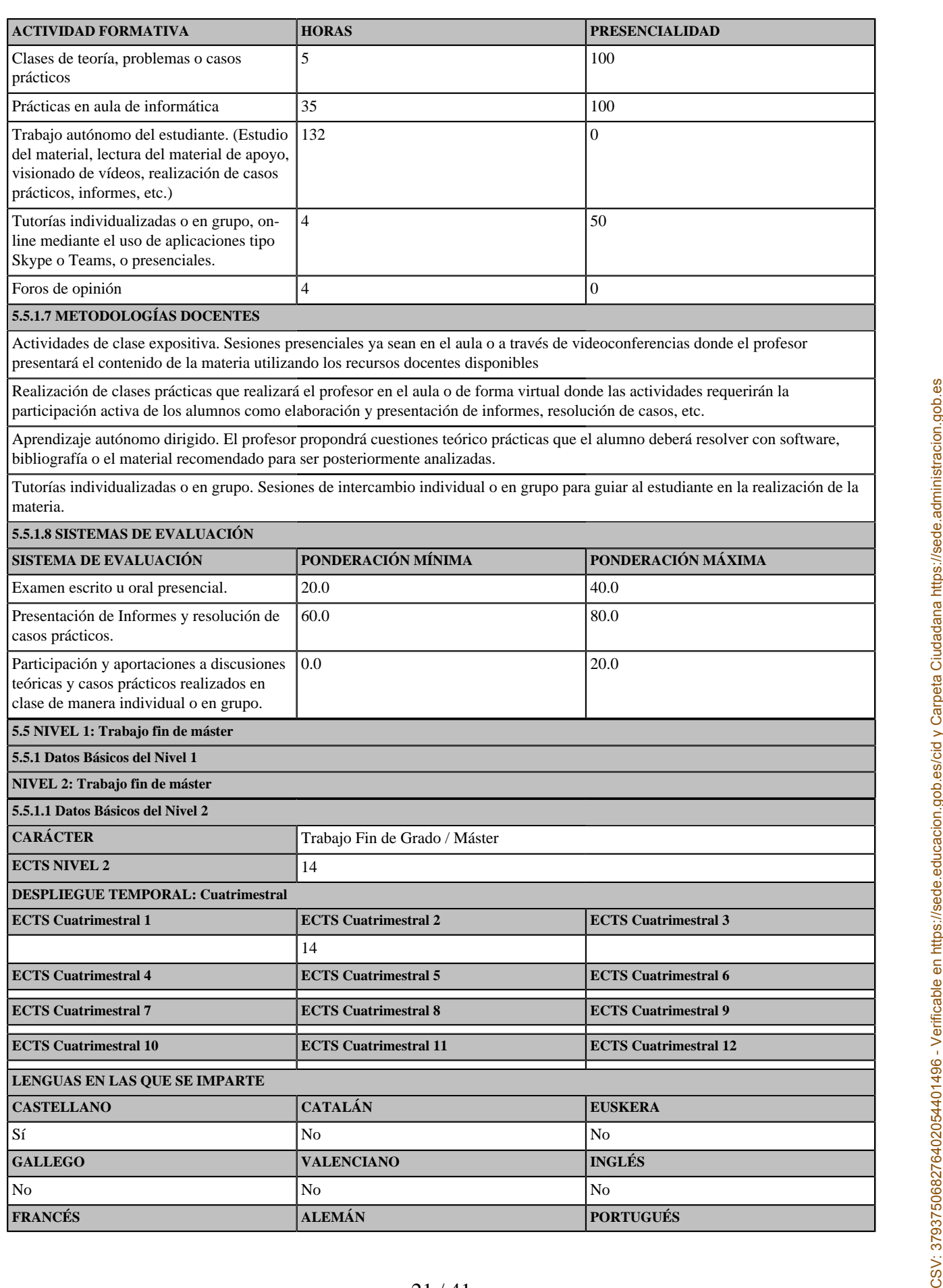

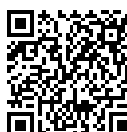

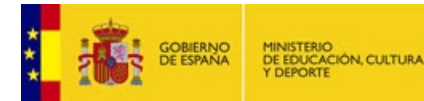

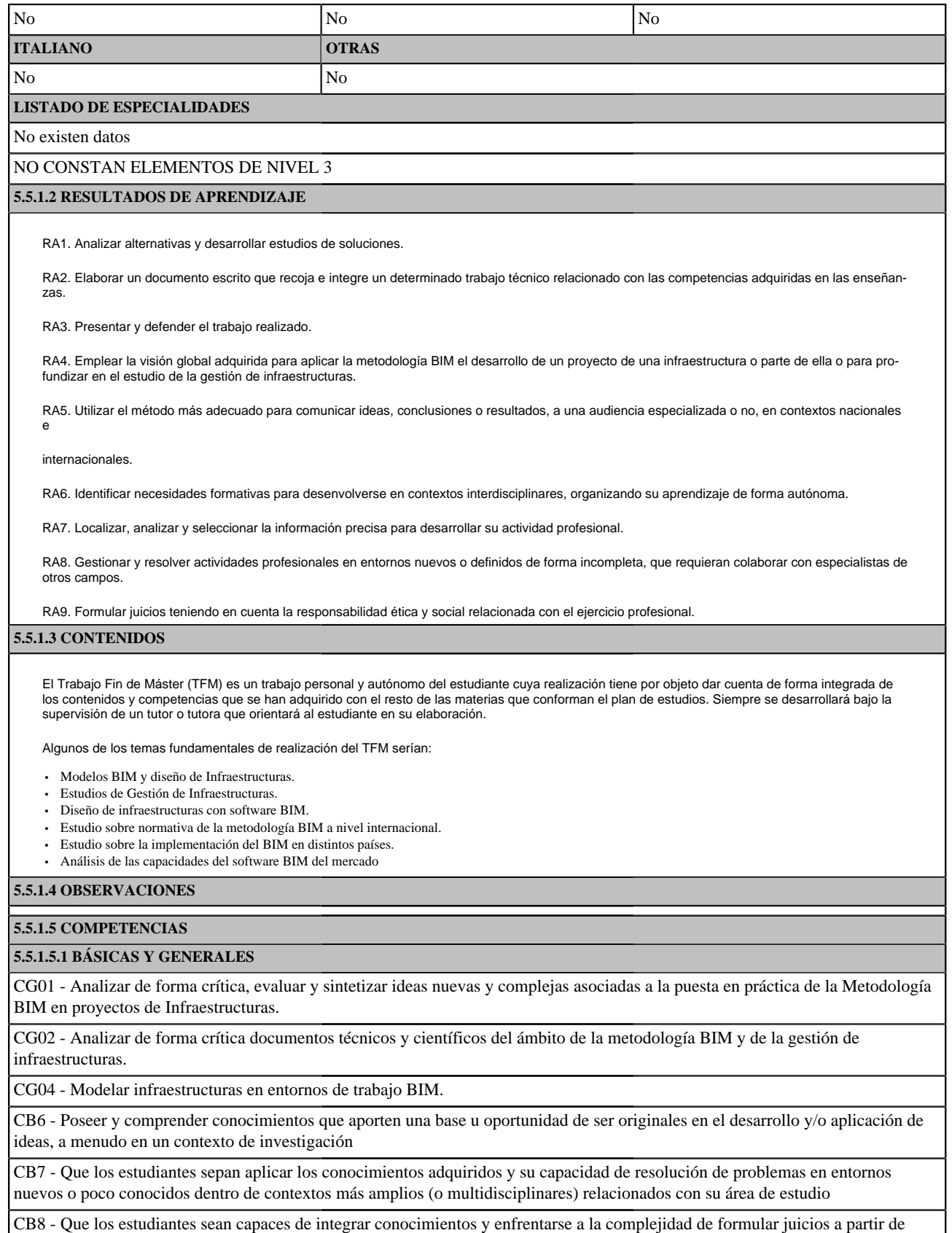

CSV: 379375068276402054401496 - Verificable en https://sede.educacion.gob.es/cid y Carpeta Ciudadana https://sede.administracion.gob.es CSV: 379375068276402054401496 - Verificable en https://sede.educacion.gob.es/cid y Carpeta Ciudadana https://sede.administracion.gob.esuna información que, siendo incompleta o limitada, incluya reflexiones sobre las responsabilidades sociales y éticas vinculadas a la

aplicación de sus conocimientos y juicios

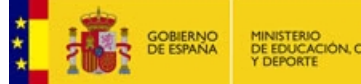

CB10 - Que los estudiantes posean las habilidades de aprendizaje que les permitan continuar estudiando de un modo que habrá de ser en gran medida autodirigido o autónomo.

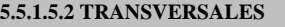

CT03 - Aprender de forma autónoma.

CT05 - Aplicar a la práctica los conocimientos adquiridos.

CT06 - Aplicar criterios éticos y de sostenibilidad en la toma de decisiones.

CT04 - Utilizar con solvencia los recursos de información.

CT07 - Diseñar y emprender proyectos innovadores.

CT01 - Comunicarse oralmente y por escrito de manera eficaz

### **5.5.1.5.3 ESPECÍFICAS**

CE-TFM - Aplicar conocimientos adquiridos durante el Máster para abordar el desarrollo de proyectos de infraestructuras con metodología BIM en su fase de diseño, construcción o de gestión de activos.

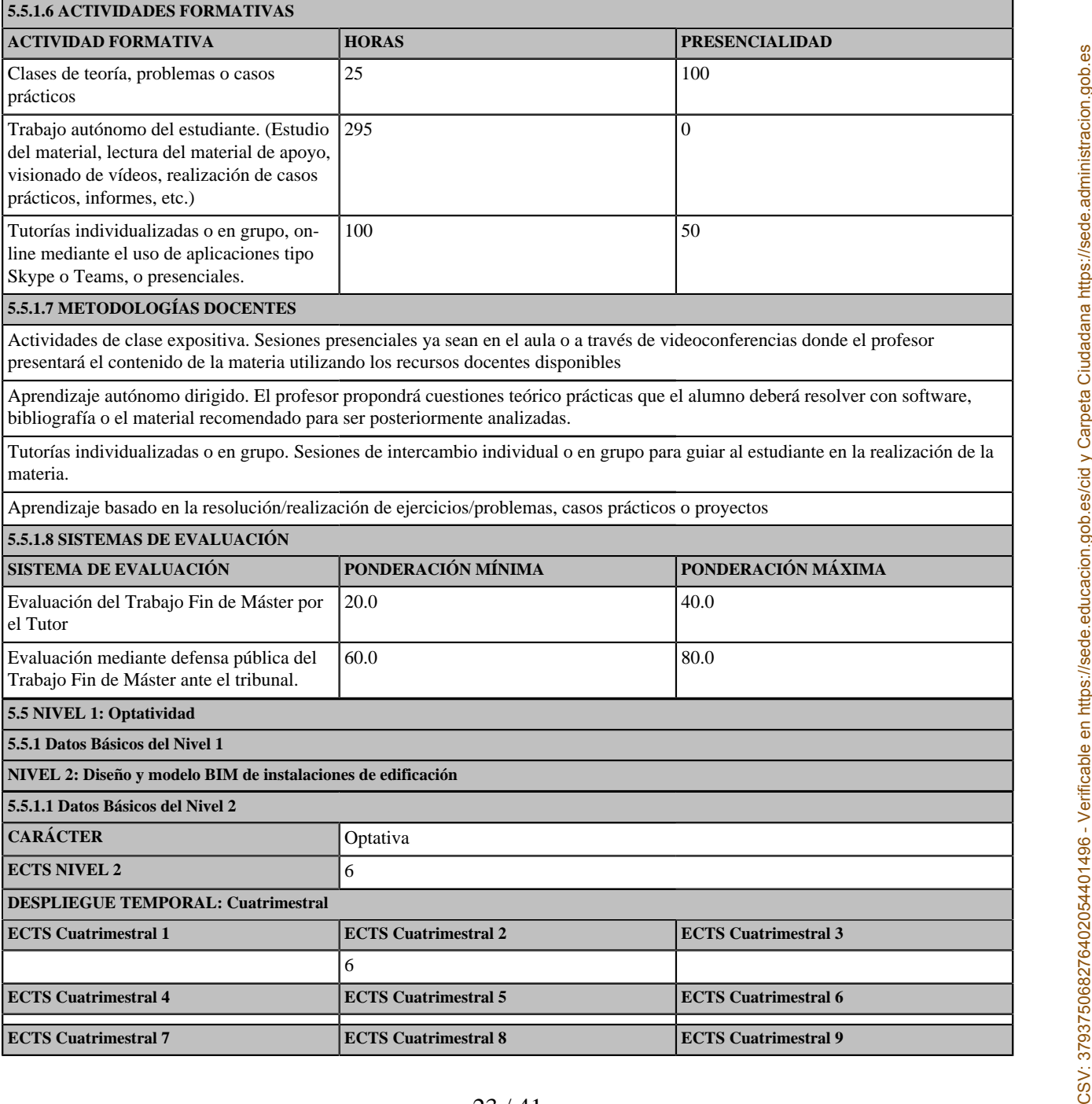

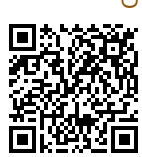

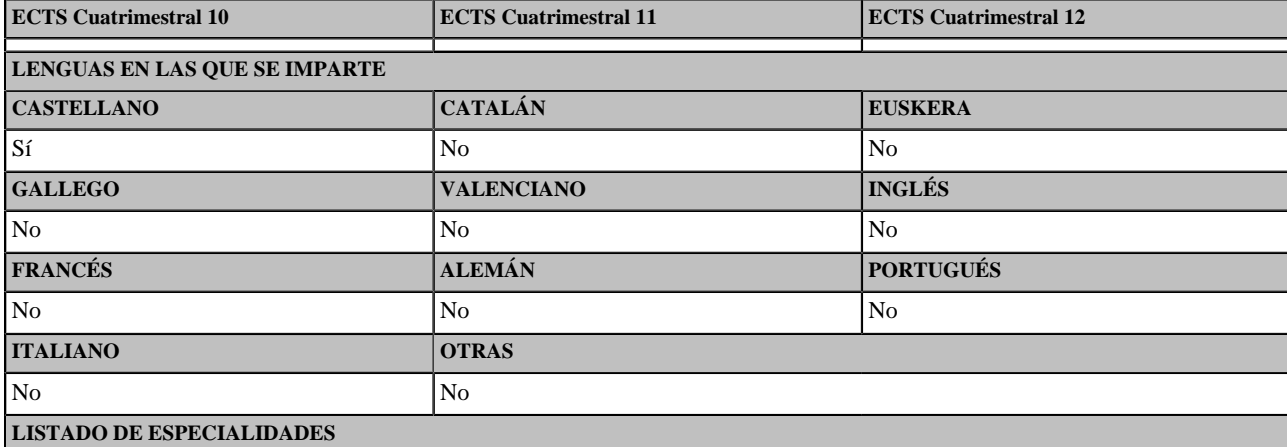

#### No existen datos

#### NO CONSTAN ELEMENTOS DE NIVEL 3

#### **5.5.1.2 RESULTADOS DE APRENDIZAJE**

RA1. Formular juicios teniendo en cuenta la responsabilidad ética y social relacionada con el ejercicio profesional

RA2. Describir la capacidad de diversas herramientas informáticas en el diseño de instalaciones

RA3. Diseñar los sectores de incendios, particiones y cerramientos, medios de evacuación, señalización y la instalación contra incendios de un edificio para cumplir con la exigencia de seguridad en caso de incendios del Código Técnico de la Edificación.

RA4. Diseñar instalaciones y elementos constructivos del edificio para resolver: la protección contra humedades, la calidad del aire interior; el suministro de agua; la recogida y evacuación de residuos, etc.

RA5. Diseñar la instalación de climatización del edificio con criterios éticos y de sostenibilidad (eficiencia energética y ahorro de energía)

RA6. Diseñar la instalación eléctrica del edificio.

RA7. Construir el modelo BIM de las instalaciones de un edifico una vez diseñadas conforme al CTE

### **5.5.1.3 CONTENIDOS**

Introducción al Diseño de instalaciones en entornos BIM. Software específico. Elementos constructivos (cerramientos, particiones, etc.) en el diseño de instalaciones. Aplicación práctica del Código Técnico de la Edificación en cuanto a: seguridad en caso de incendio; salubridad; ahorro de energía. Diseño de una instalación eléctrica. Otras instalaciones: solar térmica, iluminación, gas. Modelo BIM de instalaciones.

#### **5.5.1.4 OBSERVACIONES**

Competencia Específica: CE14. Diseñar varias de las instalaciones de un edificio cumpliendo con las exigencias del Código Técnico de la Edificación y generar su modelo BIM.

**5.5.1.5 COMPETENCIAS**

#### **5.5.1.5.1 BÁSICAS Y GENERALES**

CG04 - Modelar infraestructuras en entornos de trabajo BIM.

CB8 - Que los estudiantes sean capaces de integrar conocimientos y enfrentarse a la complejidad de formular juicios a partir de una información que, siendo incompleta o limitada, incluya reflexiones sobre las responsabilidades sociales y éticas vinculadas a la aplicación de sus conocimientos y juicios

#### **5.5.1.5.2 TRANSVERSALES**

CT06 - Aplicar criterios éticos y de sostenibilidad en la toma de decisiones.

**5.5.1.5.3 ESPECÍFICAS**

No existen datos

#### **5.5.1.6 ACTIVIDADES FORMATIVAS**

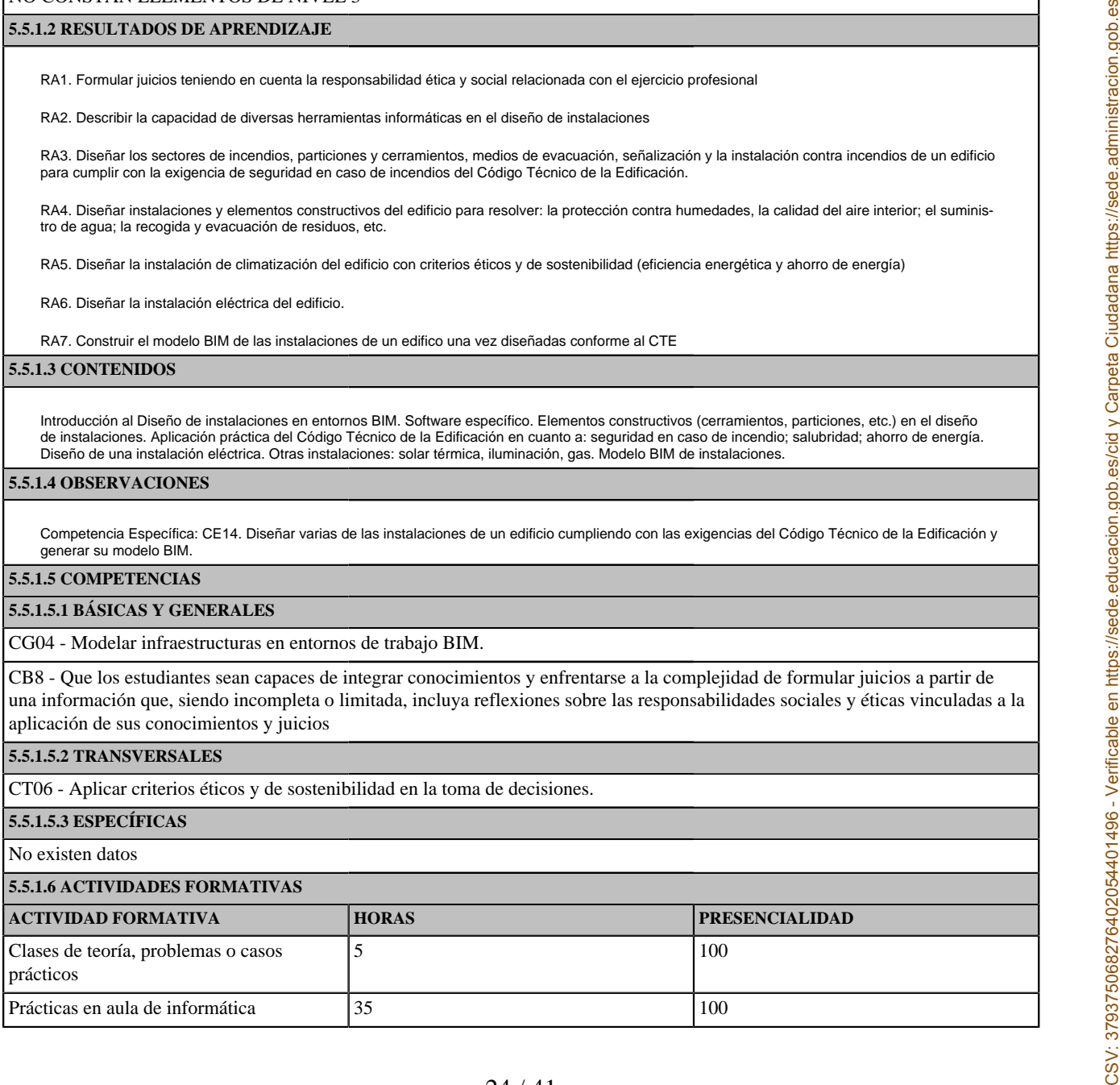

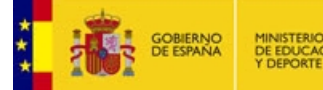

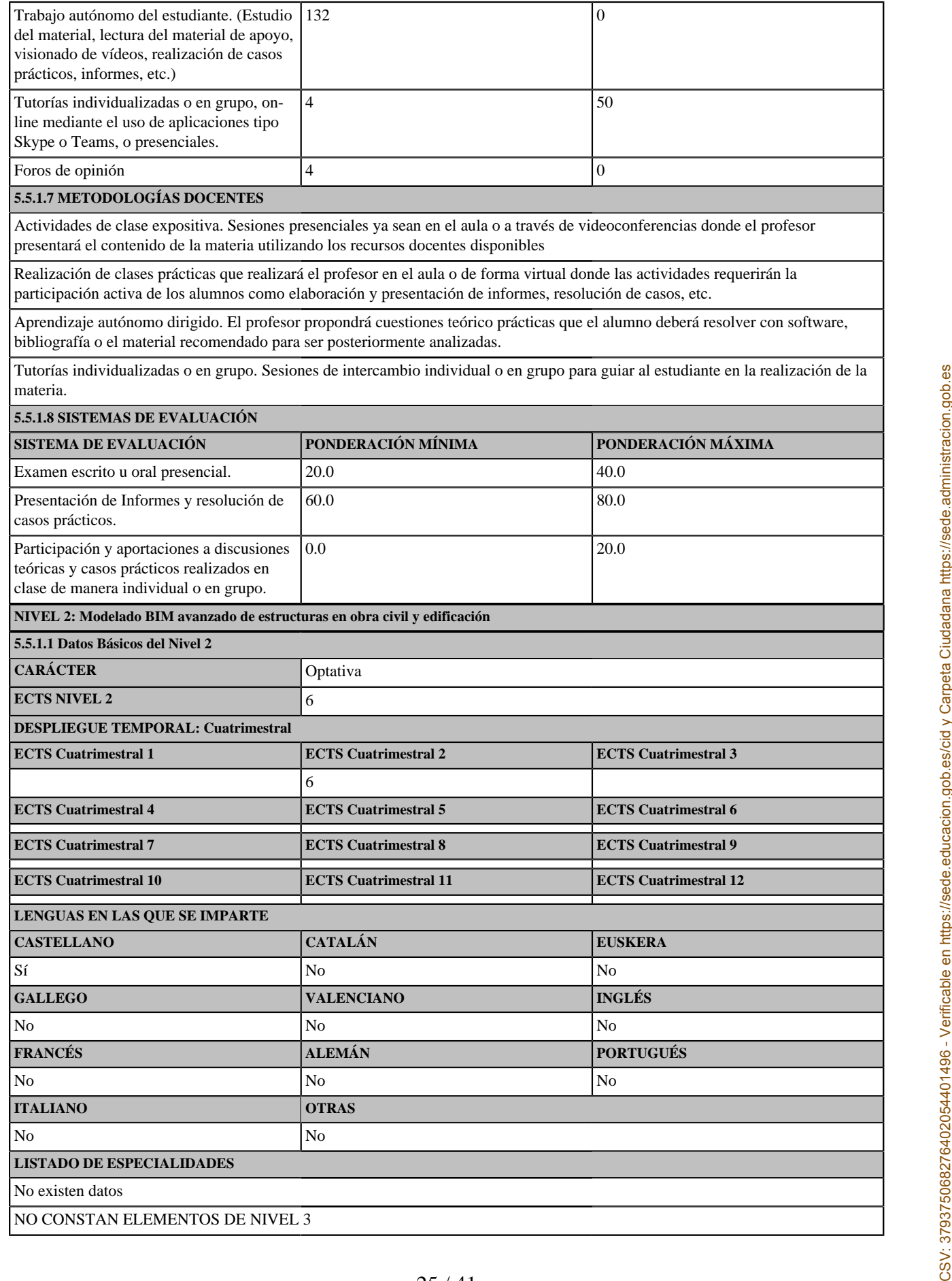

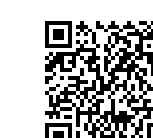

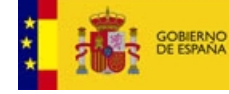

#### **5.5.1.2 RESULTADOS DE APRENDIZAJE**

RA1. Identificar necesidades formativas para desenvolverse en contextos interdisciplinares, organizando su aprendizaje de forma autónoma.

RA2. Describir los procesos de trabajo en el diseño de estructuras con metodología BIM.

RA3. Construir el modelo BIM básico de una estructura de HA o metálica (nivel de desarrollo LOD 300).

RA4. Analizar las ventajas de la interacción de los programas de modelado BIM de estructuras y los programas de diseño y cálculo de estructuras.

RA5. Construir el modelo BIM avanzado de una estructura de HA o metálica (nivel de desarrollo LOD 400).

RA6. Componer la documentación gráfica 2D (planos) de la estructura de un edificio a partir de su modelo BIM 3D.

RA7. Describir la utilidad de la programación visual en la construcción de modelos BIM 3D de estructuras.

RA8. Resumir el trabajo colaborativo con otras disciplinas de diseño de un edificio en entornos BIM.

#### **5.5.1.3 CONTENIDOS**

Procesos de trabajo en diseño de Estructuras con BIM. Modelado básico de estructuras (vigas, pilares, muros, forjados, sistemas de vigas, cerchas,<br>arriostramientos). Modelo analítico y su conexión con el software de cálcul uniones estructurales, armado del hormigón). Composición de planos de la estructura a partir del modelo BIM 3D. Introducción a la programación visual en modelos BIM de estructuras. Trabajo colaborativo con otras disciplinas (software diverso).

#### **5.5.1.4 OBSERVACIONES**

Competencia Específica: CE15. Construir el modelo BIM de estructuras con un nivel de detalles que corresponde con el despiece de armado en estructuras de HA y a la definición completa de la unión en estructuras metálicas.

#### **5.5.1.5 COMPETENCIAS**

#### **5.5.1.5.1 BÁSICAS Y GENERALES**

CG01 - Analizar de forma crítica, evaluar y sintetizar ideas nuevas y complejas asociadas a la puesta en práctica de la Metodología BIM en proyectos de Infraestructuras.

CB7 - Que los estudiantes sepan aplicar los conocimientos adquiridos y su capacidad de resolución de problemas en entornos nuevos o poco conocidos dentro de contextos más amplios (o multidisciplinares) relacionados con su área de estudio

CB10 - Que los estudiantes posean las habilidades de aprendizaje que les permitan continuar estudiando de un modo que habrá de ser en gran medida autodirigido o autónomo.

**5.5.1.5.2 TRANSVERSALES**

CT03 - Aprender de forma autónoma.

**5.5.1.5.3 ESPECÍFICAS**

No existen datos

#### **5.5.1.6 ACTIVIDADES FORMATIVAS**

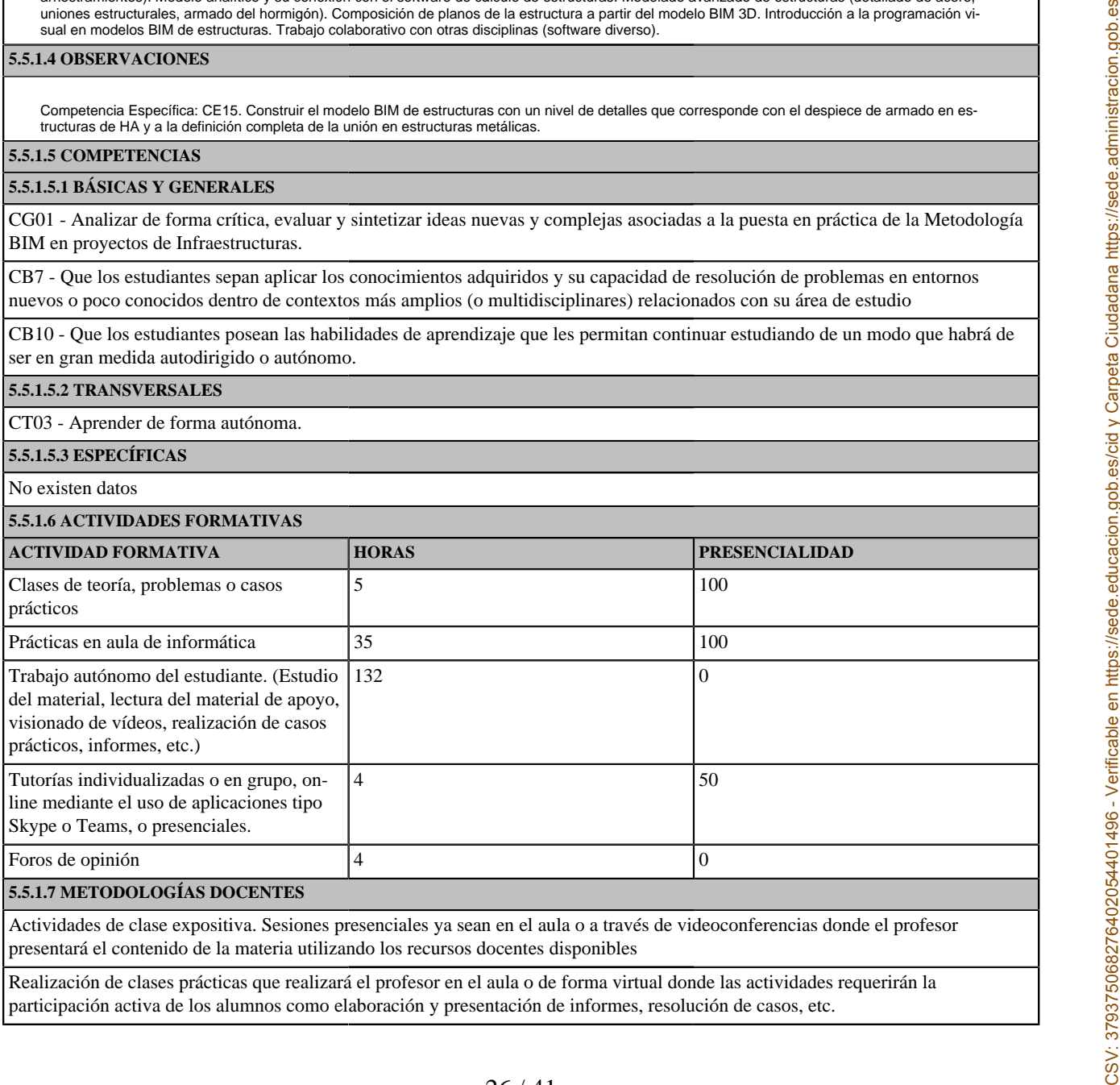

#### **5.5.1.7 METODOLOGÍAS DOCENTES**

Actividades de clase expositiva. Sesiones presenciales ya sean en el aula o a través de videoconferencias donde el profesor presentará el contenido de la materia utilizando los recursos docentes disponibles

Realización de clases prácticas que realizará el profesor en el aula o de forma virtual donde las actividades requerirán la

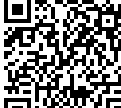

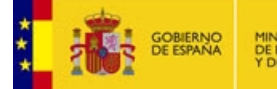

**5.5.1.4 OBSERVACIONES**

Aprendizaje autónomo dirigido. El profesor propondrá cuestiones teórico prácticas que el alumno deberá resolver con software, bibliografía o el material recomendado para ser posteriormente analizadas.

Tutorías individualizadas o en grupo. Sesiones de intercambio individual o en grupo para guiar al estudiante en la realización de la materia.

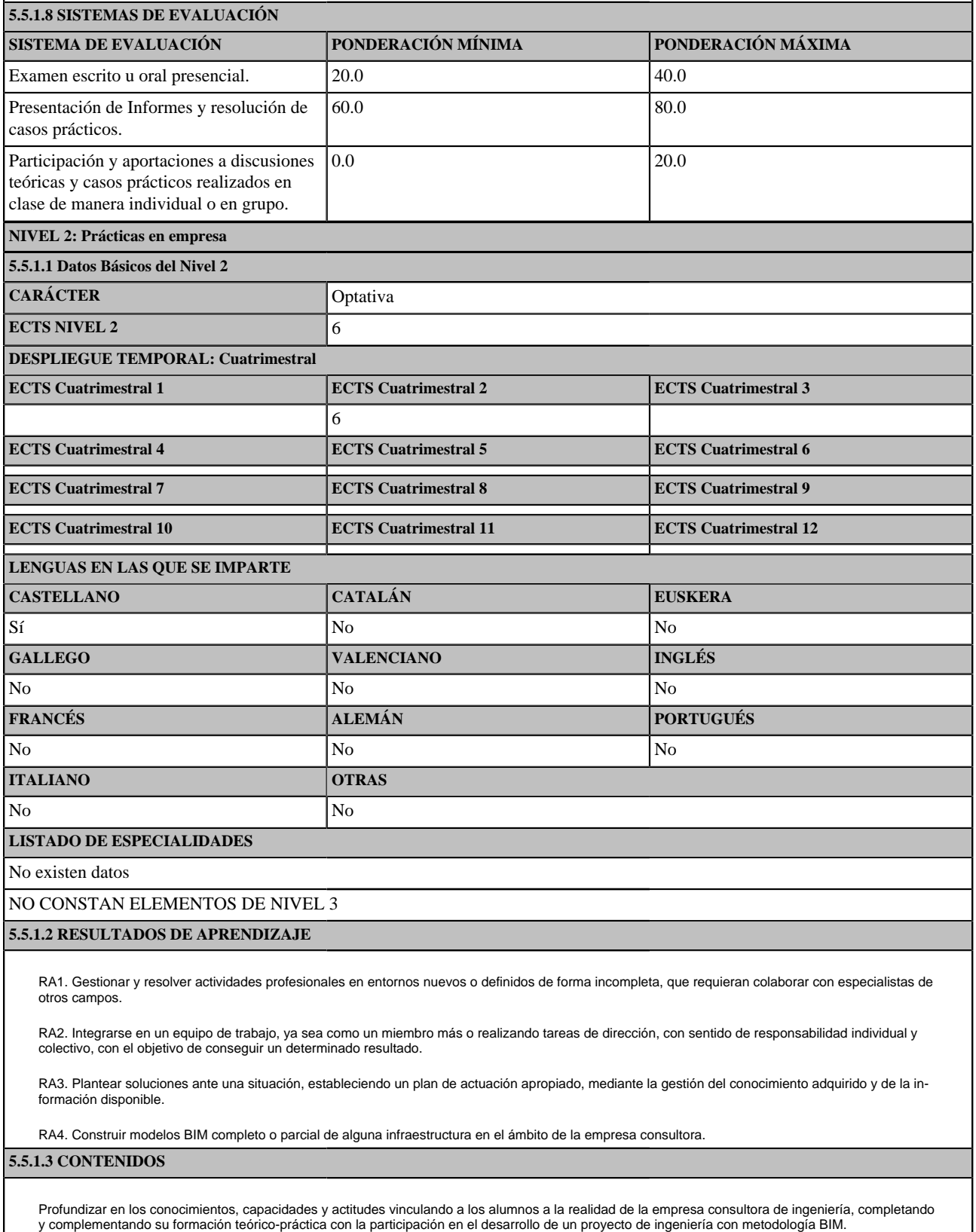

CSV: 379375068276402054401496 - Verificable en https://sede.educacion.gob.es/cid y Carpeta Ciudadana https://sede.administracion.gob.es CSV: 379375068276402054401496 - Verificable en https://sede.educacion.gob.es/cid y Carpeta Ciudadana https://sede.administracion.gob.es

27 / 41

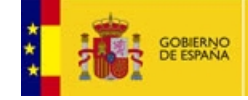

Competencia Específica: CE16. Aplicar los conocimientos, las habilidades y las destrezas adquiridas con el máster en el desarrollo de un proyecto de construcción, en una oficina de proyectos, empleando la metodología BIM.

#### **5.5.1.5 COMPETENCIAS**

#### **5.5.1.5.1 BÁSICAS Y GENERALES**

CG01 - Analizar de forma crítica, evaluar y sintetizar ideas nuevas y complejas asociadas a la puesta en práctica de la Metodología BIM en proyectos de Infraestructuras.

CG04 - Modelar infraestructuras en entornos de trabajo BIM.

CB7 - Que los estudiantes sepan aplicar los conocimientos adquiridos y su capacidad de resolución de problemas en entornos nuevos o poco conocidos dentro de contextos más amplios (o multidisciplinares) relacionados con su área de estudio

**5.5.1.5.2 TRANSVERSALES**

CT02 - Trabajar en equipo.

CT05 - Aplicar a la práctica los conocimientos adquiridos.

#### **5.5.1.5.3 ESPECÍFICAS**

No existen datos

#### **5.5.1.6 ACTIVIDADES FORMATIVAS**

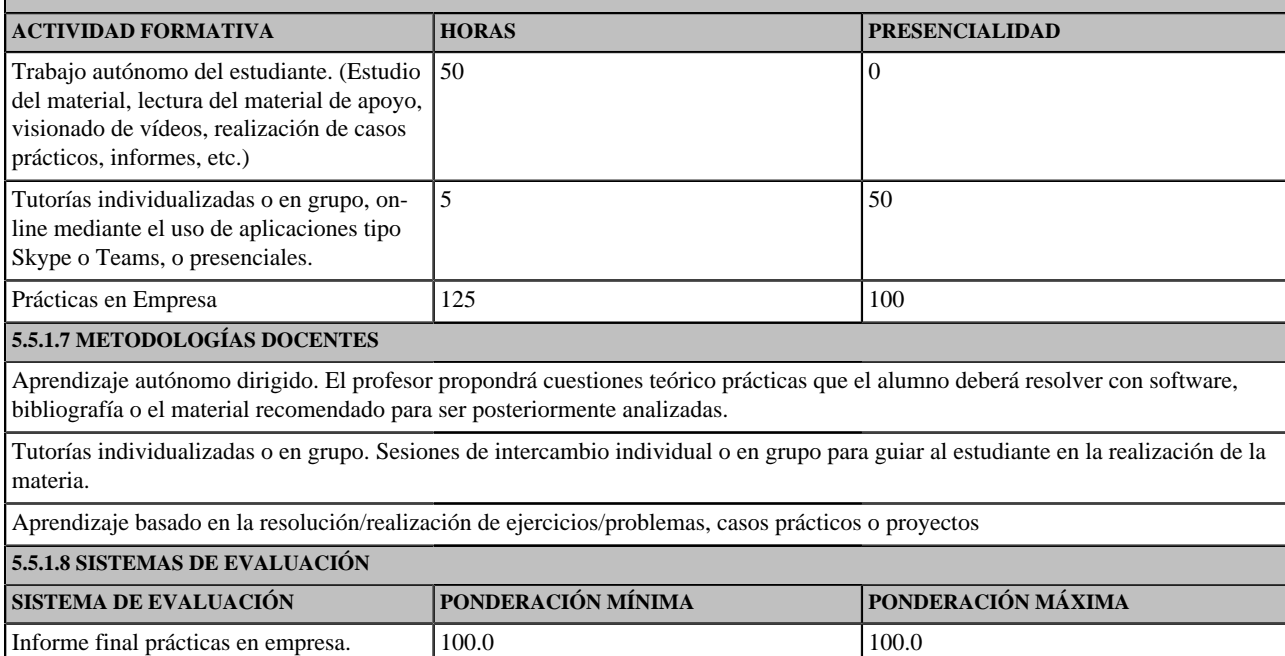

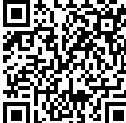

### **6. PERSONAL ACADÉMICO**

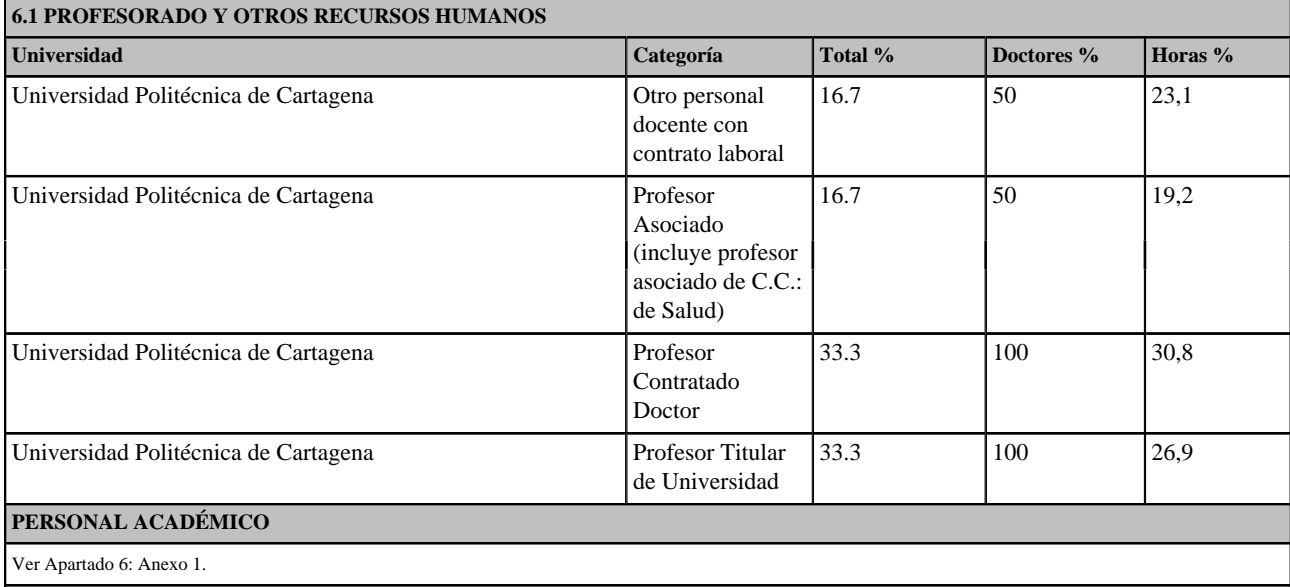

#### **6.2 OTROS RECURSOS HUMANOS**

Ver Apartado 6: Anexo 2.

### **7. RECURSOS MATERIALES Y SERVICIOS**

Justificación de que los medios materiales disponibles son adecuados: Ver Apartado 7: Anexo 1.

#### **8. RESULTADOS PREVISTOS**

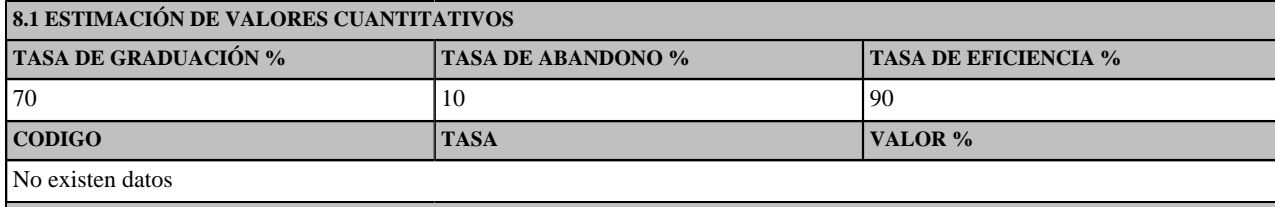

Justificación de los Indicadores Propuestos:

Ver Apartado 8: Anexo 1.

#### **8.2 PROCEDIMIENTO GENERAL PARA VALORAR EL PROCESO Y LOS RESULTADOS**

#### **8.2. Procedimiento general para valorar el progreso y los resultados.**

Al planificar las enseñanzas, los responsables del diseño del título distribuyen las competencias y resultados del aprendizaje del mismo en los diferentes módulos, materias o asignaturas. Los métodos para evaluar el logro de los resultados del aprendizaje se concretan también en los módulos, materias y asignaturas incluidas en el plan de estudios y en las guías docentes de las asignaturas, elaboradas cada curso académico por el departamento responsable de su docencia.

Aplicando el Sistema de Aseguramiento Interno de Calidad del Centro al título, cada curso académico se realiza su seguimiento con el objetivo de garantizar que responde a las necesidades de la sociedad y de los estudiantes y de que éstos adquieren las competencias fijadas en la memoria. Este proceso incluye la evaluación periódica de los siguientes elementos:

- **·** Organización y desarrollo.
- **·** Información y transparencia.
- **·** Sistema de Aseguramiento Interno de la Calidad.
- **·** Personal académico.
- **·** Personal de apoyo, recursos materiales y servicios.
- **·** Resultados de aprendizaje.
- **·** Indicadores de satisfacción y rendimiento.

En concreto, para analizar los resultados del aprendizaje se reflexiona, a partir de evidencias, sobre:

- **·** Las actividades formativas, sus metodologías docentes y los sistemas de evaluación empleados con el fin de conocer saber si son adecuados y se ajustan razonablemente al objetivo de la adquisición de los resultados de aprendizaje previstos.
- **·** Los resultados de aprendizaje alcanzados con el fin de conocer si estos satisfacen los objetivos del programa formativo y se adecúan a su nivel en el MECES.

Para analizar la satisfacción y el rendimiento se reflexiona, a partir de evidencias, sobre:

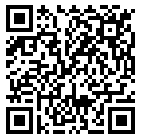

CSV: 379375068276402054401496 - Verificable en https://sede.educacion.gob.es/cid y Carpeta Ciudadana https://sede.administracion.gob.es

CSV: 379375068276402054401496 - Verificable en https://sede.educacion.gob.es/cid y Carpeta Ciudadana https://sede.administracion.gob.es

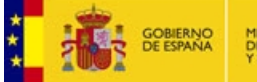

- La evolución de los principales datos e indicadores del título (número de estudiantes de nuevo ingreso por curso académico, tasa de graduación, tasa de abandono, tasa de los principales dabandono, tasa de eficiencia, tasa ta el título y es coherente con las características de los estudiantes de nuevo ingreso.
- **·** La satisfacción de los estudiantes, del profesorado, de los egresados y de otros grupos de interés con el fin de saber si es adecuada.
- **·** Los valores de los indicadores de inserción laboral de los egresados del título con el fin de saber si son adecuados al contexto científico, socio-económico y profesional del título.

Como consecuencia del seguimiento interno y la evaluación externa periódica del título se buscará la mejora continua del programa formativo poniendo en marcha acciones que quedarán recogidas en un plan de mejora. La forma en la que se lleva a cabo el seguimiento y mejora del título está descrita en el Manual de la Calidad y en los procedimientos de seguimiento interno y de definición de planes de mejora.

### **9. SISTEMA DE GARANTÍA DE CALIDAD**

# **ENLACE** https://upct.es/estudios/master/master-bim/calidad.php

### **10. CALENDARIO DE IMPLANTACIÓN 10.1 CRONOGRAMA DE IMPLANTACIÓN**

**CURSO DE INICIO** 2020

Ver Apartado 10: Anexo 1.

#### **10.2 PROCEDIMIENTO DE ADAPTACIÓN**

#### **10.2. Procedimiento de adaptación**

El programa de Máster planteado no sustituye a ningún otro título oficial de la UPCT anterior por lo que no se presenta ningún procedimiento de adaptación.

### **10.3 ENSEÑANZAS QUE SE EXTINGUEN**

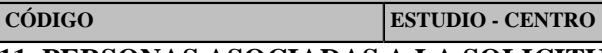

#### **11. PERSONAS ASOCIADAS A LA SOLICITUD** 11.1 RESPONSABLE DEL 1990 DEL <sup>1</sup>

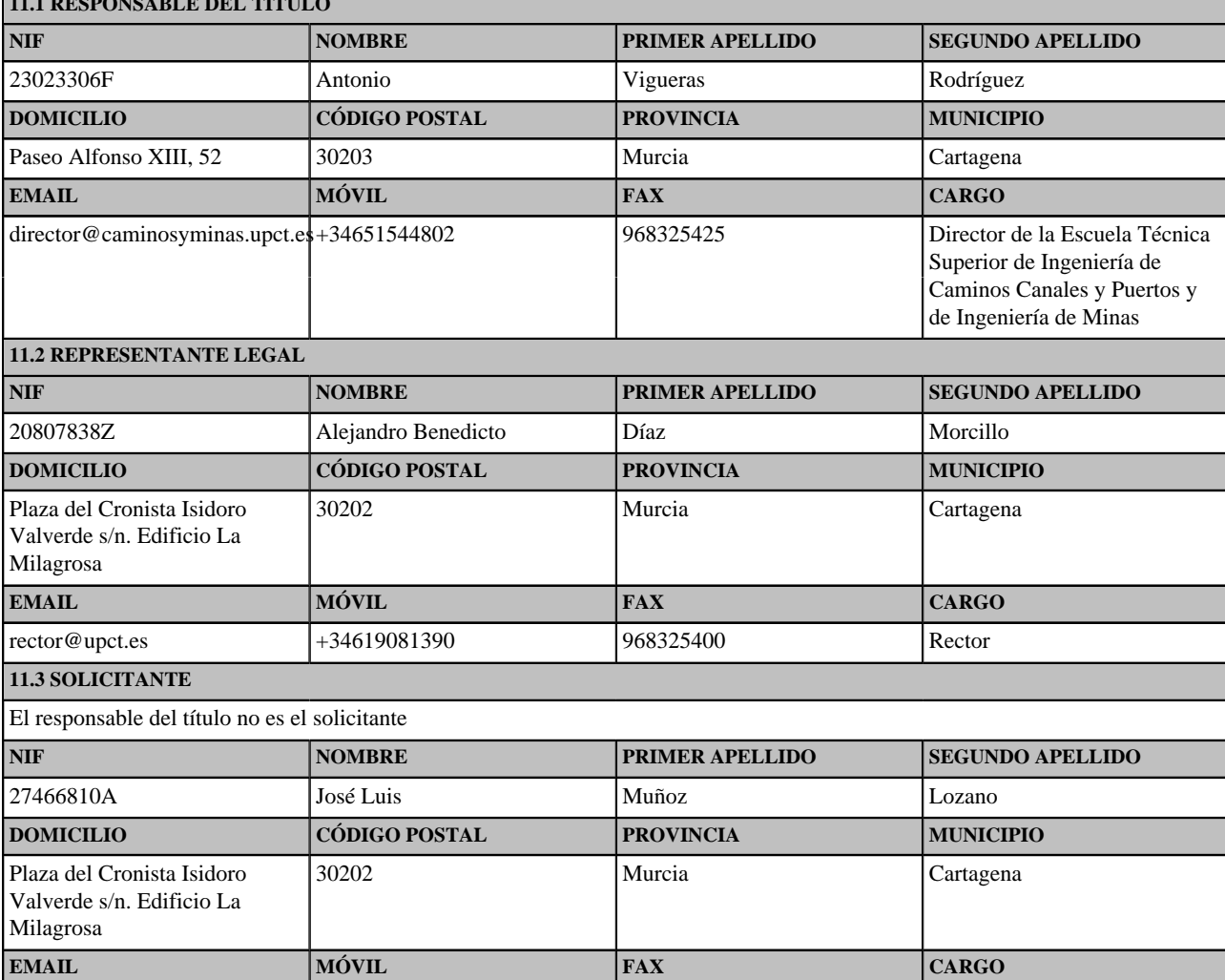

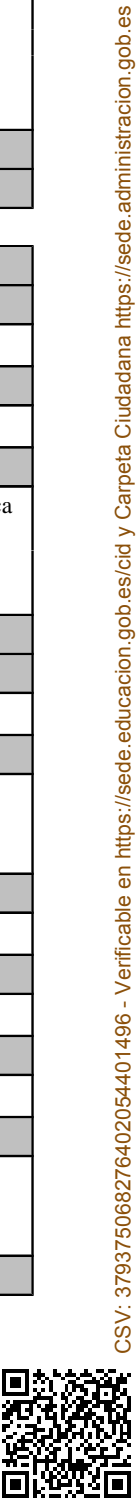

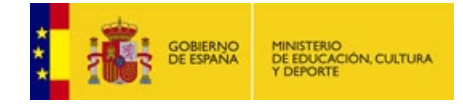

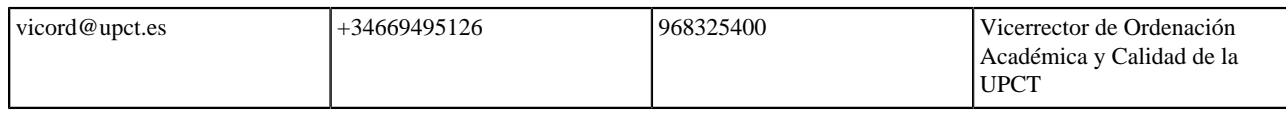

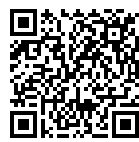

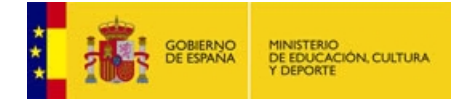

Identificador : 4317241

### **Apartado 2: Anexo 1**

**Nombre :**2 Justificación\_V12.pdf **HASH SHA1 :**1E544E5F75AF041B442086E47A889E9C2F686E96 **Código CSV :**379374692992428178872074 [Ver Fichero: 2 Justificación\\_V12.pdf](https://sede.educacion.gob.es/cid/379374692992428178872074.pdf)

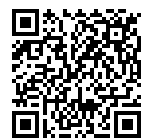

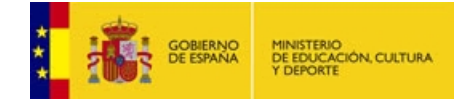

### **Apartado 4: Anexo 1**

**Nombre :**4 Acceso y admisión estudiantes\_V7.pdf **HASH SHA1 :**09395CBDF70E4B988D5A773436D1034395F88C57 **Código CSV :**379370385549718391408925 [Ver Fichero: 4 Acceso y admisión estudiantes\\_V7.pdf](https://sede.educacion.gob.es/cid/379370385549718391408925.pdf)

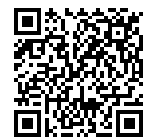

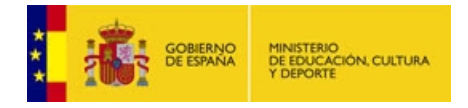

### **Apartado 4: Anexo 2**

**Nombre :**4.4 Reconocimiento Créditos Titulos Propios a extinguir\_V2.pdf **HASH SHA1 :**CEF4BA47A627C2CBBFA64D9C2CE517AD7F35FF36 **Código CSV :**374339723088153748583786 [Ver Fichero: 4.4 Reconocimiento Créditos Titulos Propios a extinguir\\_V2.pdf](https://sede.educacion.gob.es/cid/374339723088153748583786.pdf)

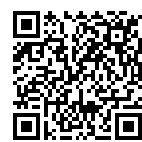

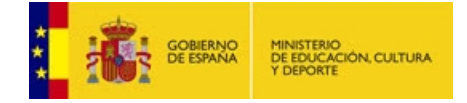

### **Apartado 5: Anexo 1**

**Nombre :**5 Planificación de las enseñanzas\_V7.pdf **HASH SHA1 :**242AA243095AB3A46B5FBEC9BC48FF432ECFC3ED **Código CSV :**374347044182979059138851 [Ver Fichero: 5 Planificación de las enseñanzas\\_V7.pdf](https://sede.educacion.gob.es/cid/374347044182979059138851.pdf)

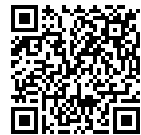

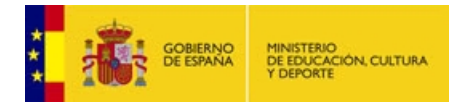

### **Apartado 6: Anexo 1**

**Nombre :**6.1 Profesorado V3.pdf **HASH SHA1 :**3D52AE53922BFE0EDB7ADE59D7C2A71300A0D569 **Código CSV :**374341707712635245121005 [Ver Fichero: 6.1 Profesorado V3.pdf](https://sede.educacion.gob.es/cid/374341707712635245121005.pdf)

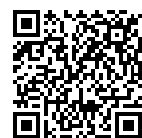

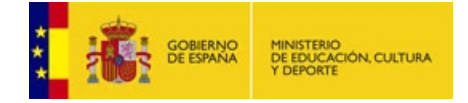

### **Apartado 6: Anexo 2**

**Nombre :**6.2 Otros recursos humanos V5.pdf **HASH SHA1 :**8F55438FAE08473603089FA4C495A5D6293EA567 **Código CSV :**379342585214269003136687 [Ver Fichero: 6.2 Otros recursos humanos V5.pdf](https://sede.educacion.gob.es/cid/379342585214269003136687.pdf)

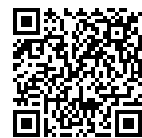

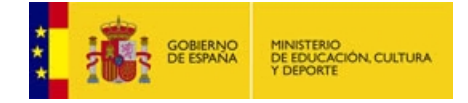

### **Apartado 7: Anexo 1**

**Nombre :**7 Recursos Materiales y Servicios\_V5.pdf **HASH SHA1 :**1CC329CBA15D05E15C20E811C76D4E730F4F309D **Código CSV :**374347103617739104660035 [Ver Fichero: 7 Recursos Materiales y Servicios\\_V5.pdf](https://sede.educacion.gob.es/cid/374347103617739104660035.pdf)

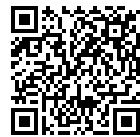

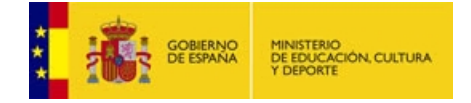

### **Apartado 8: Anexo 1**

**Nombre :**8 Resultados previstos\_V3.pdf **HASH SHA1 :**F2066B32225E146AABC60EBB2EDE91BD078A051C **Código CSV :**374343033408376625447668 [Ver Fichero: 8 Resultados previstos\\_V3.pdf](https://sede.educacion.gob.es/cid/374343033408376625447668.pdf)

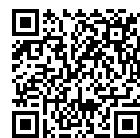

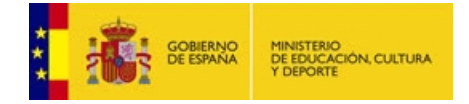

### **Apartado 10: Anexo 1**

**Nombre :**10 Calendario de Implantación\_V2.pdf **HASH SHA1 :**9015E0839ECA5EE574E52A91EFF495B69C018FE5 **Código CSV :**374343051679954967079761 [Ver Fichero: 10 Calendario de Implantación\\_V2.pdf](https://sede.educacion.gob.es/cid/374343051679954967079761.pdf)

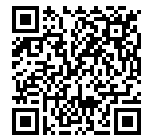

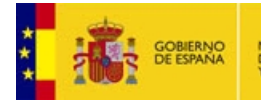

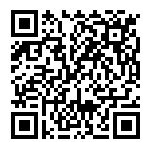